## Novell Nsure<sup>™</sup> Identity Manager Fan-Out Driver

www.novell.com 3.1 API DEVELOPER GUIDE

October 27, 2004

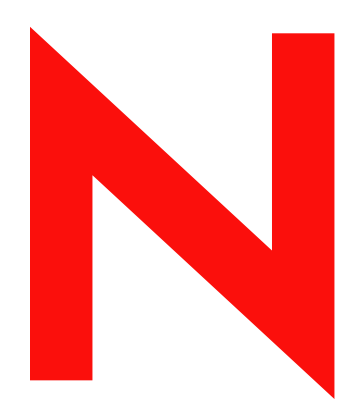

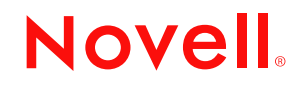

#### **Legal Notices**

Novell, Inc. and Omnibond Systems LLC. make no representations or warranties with respect to the contents or use of this documentation, and specifically disclaim any express or implied warranties of merchantability or fitness for any particular purpose. Further, Novell, Inc. and Omnibond Systems LLC. reserve the right to revise this publication and to make changes to its content, at any time, without obligation to notify any person or entity of such revisions or changes.

Further, Novell, Inc. and Omnibond Systems LLC. make no representations or warranties with respect to any software, and specifically disclaim any express or implied warranties of merchantability or fitness for any particular purpose. Further, Novell, Inc. and Omnibond Systems LLC. reserve the right to make changes to any and all parts of the software, at any time, without any obligation to notify any person or entity of such changes.

You may not export or re-export this product in violation of any applicable laws or regulations including, without limitation, U.S. export regulations or the laws of the country in which you reside.

Copyright © 2004 Omnibond Systems, LLC. All Rights Reserved. Licensed to Novell, Inc. Portions Copyright © 2004 Novell, Inc. All rights reserved. No part of this publication may be reproduced, photocopied, stored on a retrieval system, or transmitted without the express written consent of the publisher.

The Solaris\* standard IO library has kernel limitations that interfere with the operation of the Provisioning Manager. Therefore, components for Solaris use the AT&T\* SFIO library. Use of this library requires the following notice:

The authors of this software are Glenn Fowler, David Korn and Kiem-Phong Vo.

Copyright (c) 1991, 1996, 1998, 2000, 2001, 2002 by AT&T Labs - Research.

Permission to use, copy, modify, and distribute this software for any purpose without fee is hereby granted, provided that this entire notice is included in all copies of any software which is or includes a copy or modification of this software and in all copies of the supporting documentation for such software.

This software is being provided as is, without any express or implied warranty. in particular, neither the authors nor AT&T Labs make any representation or warranty of any kind concerning the merchantability of this software or its fitness for any particular purpose.

Novell, Inc. 404 Wyman Street, Suite 500 Waltham, MA 02451 U.S.A.

www.novell.com

Nsure Identity Manager Fan-Out Driver 3.1 API Developer Guide October 27, 2004

**Online Documentation:** To access the online documentation for this and other Novell products, and to get updates, see www.novell.com/documentation.

#### **Novell Trademarks**

eDirectory is a trademark of Novell, Inc.

NetWare is a registered trademark of Novell, Inc. in the United States and other countries.

Novell is a registered trademark of Novell, Inc. in the United States and other countries.

Novell Directory Services and NDS are registered trademarks of Novell, Inc. in the United States and other countries. Nsure is a trademark of Novell, Inc.

#### **Third-Party Trademarks**

All third-party trademarks are the property of their respective owners.

4 Nsure Identity Manager Fan-Out Driver 3.1 API Developer Guide

## **Contents**

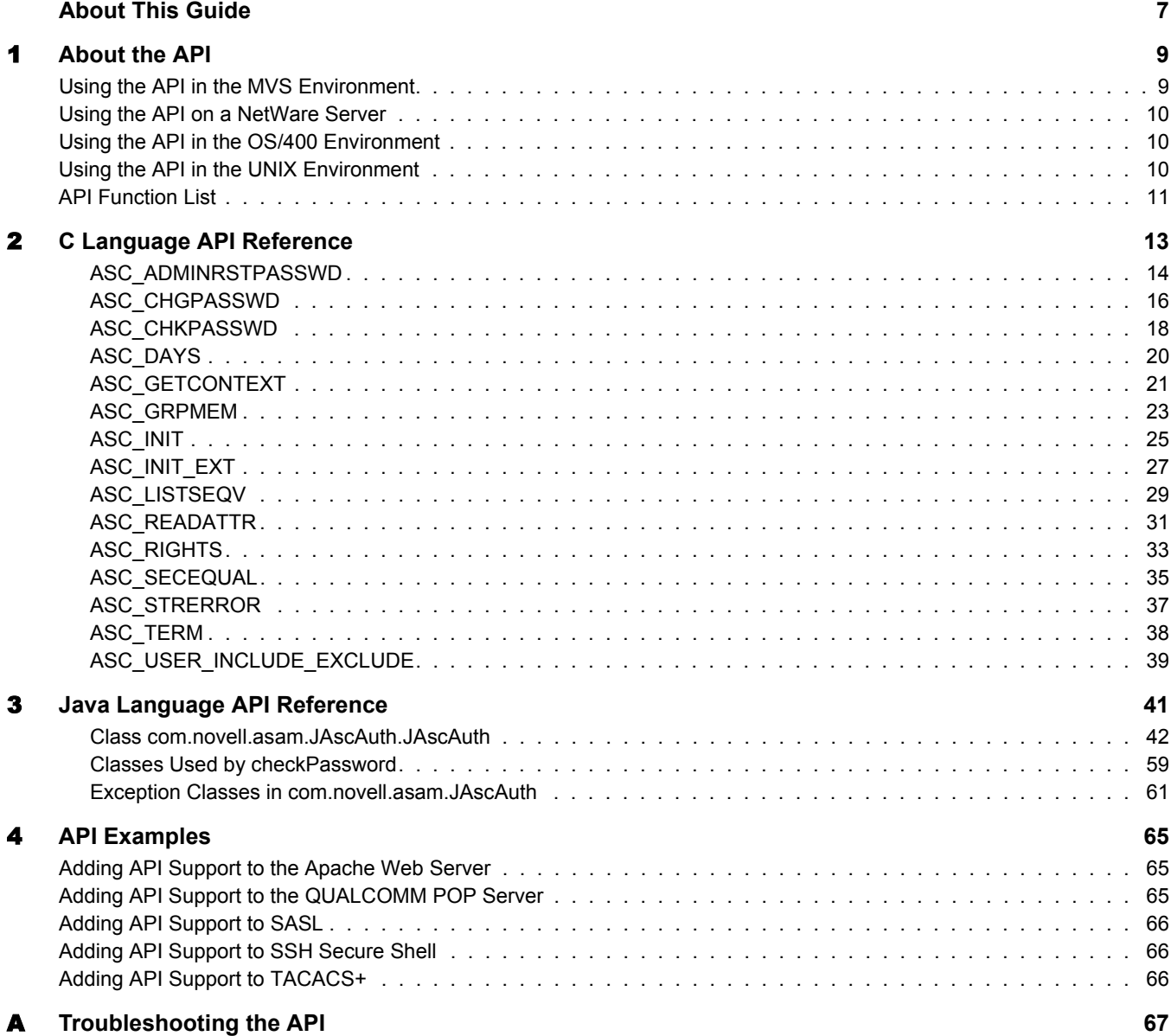

## <span id="page-6-0"></span>**About This Guide**

This guide describes the AS Client API of the Novell<sup>®</sup> Nsure™ Identity Manager Fan-Out driver. It also describes simple modifications that you can make to several popular products to make use of the API.

This guide assumes that you have knowledge of eDirectory<sup> $TM$ </sup> and program development for the operating system platform on which Platform Services is installed, and that you are familiar with the concepts and facilities of the Identity Manager Fan-Out driver.

This guide is divided into the following sections:

- [Chapter 1, "About the API," on page 9](#page-8-2)
- [Chapter 2, "C Language API Reference," on page 13](#page-12-1)
- [Chapter 3, "Java Language API Reference," on page 41](#page-40-1)
- [Chapter 4, "API Examples," on page 65](#page-64-3)
- [Appendix A, "Troubleshooting the API," on page 67](#page-66-1)

#### **Additional Documentation**

The following publications contain information about the Identity Manager Fan-Out driver. These publications are available at the [Identity Manager Driver Web site](http://www.novell.com/documentation/dirxmldrivers) (http://www.novell.com/ documentation/dirxmldrivers).

*Concepts and Facilities Guide Core Driver Administration Guide Platform Services Planning Guide and Reference Platform Services Administration Guide for Linux and UNIX Platform Services Administration Guide for MVS Platform Services Administration Guide for OS/400 NetWare Intercept and API Administration Guide API Developer Guide Messages Reference Core Driver Quick Start Guide for Linux and Solaris Core Driver Quick Start Guide for NetWare Core Driver Quick Start Guide for Windows Platform Services Quick Start Guide for AIX Platform Services Quick Start Guide for FreeBSD*, *HP-UX, Linux, and Solaris Platform Services Quick Start Guide for MVS CA-ACF2 Platform Services Quick Start Guide for MVS CA-Top Secret Platform Services Quick Start Guide for MVS RACF Platform Services Quick Start Guide for OS/400*

#### *NetWare Intercept and API Quick Start Guide*

Documentation for related products, such as Identity Manager and eDirectory, is available at the [Novell Documentation Web site](http://www.novell.com/documentation) (http://www.novell.com/documentation).

#### **Documentation Updates**

For the most recent versions of Identity Manager Fan-Out driver documentation, see the [Identity](http://www.novell.com/documentation/dirxmldrivers)  [Manager Driver Web site](http://www.novell.com/documentation/dirxmldrivers) (http://www.novell.com/documentation/dirxmldrivers).

#### **Documentation Conventions**

In this documentation, a greater-than symbol  $(>)$  is used to separate actions within a step and items within a cross-reference path.

A trademark symbol ( $^{\circledR}$ ,  $^{\text{TM}}$ , etc.) denotes a Novell trademark. An asterisk (\*) denotes a third-party trademark.

When a single pathname can be written with a backslash for some platforms or a forward slash for other platforms, the pathname is presented with a backslash. Users of platforms that require a forward slash, such as UNIX\*, should use forward slashes as required by your software.

#### **User Comments**

We want to hear your comments and suggestions about this manual and the other documentation included with the driver. To contact us, send e-mail to namdoc $@$ novell.com.

## <span id="page-8-2"></span><span id="page-8-0"></span>1 **About the API**

Novell<sup>®</sup> Nsure<sup>™</sup> Identity Manager Fan-Out driver platforms provide an Authentication Services application programming interface (API) that can be used by applications to access eDirectory<sup>TM</sup>. This API is compatible with the AS Client API that was provided in the  $NDS^{\circledR}$  Authentication Services and the Account Management 3.0 products. In order to use this API, you must obtain and install the Identity Manager Fan-Out driver.

The platform configuration file provides the information necessary for establishing communications with a core driver. For details about the platform configuration file, see the *Platform Services Planning Guide and Reference*.

In the C language environment, a call must be made to ASC\_INIT() or ASC\_INIT\_EXT() to process the platform configuration file and initialize the environment before API calls can be made to the core driver. The header file ascauth.h provides the function prototypes for the API calls and their return value definitions.

In the Java\* environment, a call must be made to the init() method to process the platform configuration file and initialize the environment before API calls can be made to the core driver. Class com.novell.asam.JAscAuth.JAscAuth provides the methods used to call the API.

Topics in this section are

- ["Using the API in the MVS Environment" on page 9](#page-8-1)
- ["Using the API on a NetWare Server" on page 10](#page-9-0)
- ["Using the API in the OS/400 Environment" on page 10](#page-9-1)
- ["Using the API in the UNIX Environment" on page 10](#page-9-2)
- ["API Function List" on page 11](#page-10-0)

### <span id="page-8-1"></span>**Using the API in the MVS Environment**

Access to the API in the MVS\* (OS/390\*, z/OS\*) environment uses the ASCLIENT started task. The caller must be APF authorized. The C header file is located in the MVS Platform Services Samples Library member ASCAUTH. When link-editing applications that call the API, include the MVS Platform Services Load Library in your SYSLIB concatenation. Calls to ASC\_INIT() and ASC\_INIT\_EXT() must be made with the NULL parameter in place of the configuration file name, because ASCLIENT processes the platform configuration file for the MVS environment.

For additional information about the MVS platform, see the *Platform Services Administration Guide for MVS*.

## <span id="page-9-0"></span>**Using the API on a NetWare Server**

Access to the C language AS Client API in the NetWare<sup>®</sup> environment is through calls to ascauth.nlm. Access to the API using Java is through calls to the methods of class com.novell.asam.JAscAuth.JAscAuth.

Ascauth.nlm, together with the files acsauth.h and ascauth.imp used for development in the C environment and jascauth.jar used in the Java environment, are distributed in the AS Client API distribution package at bin\platformservices\platformclient in the ASAM directory created during Platform Services installation.

For additional information about the AS Client API on NetWare, see the *NetWare Intercept and API Administration Guide*.

## <span id="page-9-1"></span>**Using the API in the OS/400 Environment**

Access to the API using C in the OS/400\* environment is provided by the libascauth \*SRVPGM in the ASAM library. The C header file is located in /usr/local/ASAM/bin.

The caller must have read privileges to the /usr/local/ASAM/data/PlatformServices/certs directory.

For additional information about the OS/400 platform, see the *Platform Services Administration Guide for OS/400*.

## <span id="page-9-2"></span>**Using the API in the UNIX Environment**

Access to the API using C in the UNIX environment is through calls to the shared library. The shared library and the C header file ascauth.h are copied to system-specific directories during the UNIX Platform Services installation process.

Access to the API using Java is through calls to the methods of class com.novell.asam.JAscAuth.JAscAuth. The jascauth.jar file is copied to the ASAM/bin/ PlatformServices/PlatformClient/Java directory during Platform Services installation.

The caller must have read access to the /usr/local/ASAM/data/PlatformServices/certs directory.

For additional information about the UNIX platform, see the *Platform Services Administration Guide for Linux and UNIX*.

## <span id="page-10-0"></span>**API Function List**

API routines are provided to perform the following functions:

- $\bullet$  Initialize the environment.
	- **C:** ["ASC\\_INIT" on page 25](#page-24-1), ["ASC\\_INIT\\_EXT" on page 27](#page-26-1)
	- **Java:** ["init" on page 52](#page-51-0)
- Terminate the environment.
	- **C:** ["ASC\\_TERM" on page 38](#page-37-1)
	- **Java:** ["destroy" on page 47](#page-46-0)
- Validate a user ID and password combination .
	- **C:** ["ASC\\_CHKPASSWD" on page 18](#page-17-1)
	- **Java:** ["checkPassword" on page 46](#page-45-0)
- Change a user's password, given the current password .
	- **C:** ["ASC\\_CHGPASSWD" on page 16](#page-15-1)
	- **Java:** ["changePassword" on page 45](#page-44-0)
- Reset a user's password as an administrative user.
	- **C:** ["ASC\\_ADMINRSTPASSWD" on page 14](#page-13-1)
	- **Java:** ["adminResetPassword" on page 44](#page-43-0)
- Obtain the fully distinguished name for a user ID.
	- **C:** ["ASC\\_GETCONTEXT" on page 21](#page-20-1)
	- **Java:** ["getContext" on page 49](#page-48-0)
- Determine if a user has security equal to a given object.
	- **C:** ["ASC\\_SECEQUAL" on page 35](#page-34-1)
	- **Java:** ["securityEquals" on page 56](#page-55-0)
- Determine if an object has the specified effective rights to the specified attribute of another object.
	- **C:** ["ASC\\_RIGHTS" on page 33](#page-32-1)
	- **Java:** ["effectiveRights" on page 48](#page-47-0)
- Obtain a list of members of a group.
	- **C:** ["ASC\\_GRPMEM" on page 23](#page-22-1)
	- **Java:** ["groupMembers" on page 51](#page-50-0)
- Obtain a list of security equivalences for a user.
	- **C:** ["ASC\\_LISTSEQV" on page 29](#page-28-1)
	- **Java:** ["listSecurityEquivalences" on page 53](#page-52-0)
- Obtain attribute values for an object.
	- **C:** ["ASC\\_READATTR" on page 31](#page-30-1)
	- **Java:** ["readAttribute" on page 54](#page-53-0)
- Determine if a given user is in the Include/Exclude list.
	- **C:** ["ASC\\_USER\\_INCLUDE\\_EXCLUDE" on page 39](#page-38-1)
	- **Java:** ["userIncludeExclude" on page 58](#page-57-0)
- Decode API return values.
	- **C:** ["ASC\\_STRERROR" on page 37](#page-36-1)
	- **Java:** ["strError" on page 57](#page-56-0)
- Convert number of seconds to number of days.
	- **C:** ["ASC\\_DAYS" on page 20](#page-19-1)
	- **Java:** ["secondsToDays" on page 55](#page-54-0)

# <span id="page-12-0"></span>2 **C Language API Reference**

<span id="page-12-1"></span>A description of each Novell<sup>®</sup> Nsure<sup>™</sup> Identity Manager Fan-Out driver AS Client API function along with example C code follows.

- ["ASC\\_ADMINRSTPASSWD" on page 14](#page-13-0)
- ["ASC\\_CHGPASSWD" on page 16](#page-15-0)
- ["ASC\\_CHKPASSWD" on page 18](#page-17-0)
- ["ASC\\_DAYS" on page 20](#page-19-0)
- ["ASC\\_GETCONTEXT" on page 21](#page-20-0)
- ["ASC\\_GRPMEM" on page 23](#page-22-0)
- ["ASC\\_INIT" on page 25](#page-24-0)
- ["ASC\\_INIT\\_EXT" on page 27](#page-26-0)
- ["ASC\\_LISTSEQV" on page 29](#page-28-0)
- ["ASC\\_READATTR" on page 31](#page-30-0)
- ["ASC\\_RIGHTS" on page 33](#page-32-0)
- ["ASC\\_SECEQUAL" on page 35](#page-34-0)
- ["ASC\\_STRERROR" on page 37](#page-36-0)
- ["ASC\\_TERM" on page 38](#page-37-0)
- ["ASC\\_USER\\_INCLUDE\\_EXCLUDE" on page 39](#page-38-0)

## <span id="page-13-1"></span><span id="page-13-0"></span>**ASC\_ADMINRSTPASSWD**

Performs an administrative reset of a user's password. The new password is marked as being expired unless it is non-expiring.

#### **Syntax**

#include <ascauth.h>

```
int ASC_ADMINRSTPASSWD(ASCENV *asce, char *adminUser, char *adminPassword,
                         char *user, char *newpass);
```
#### **Parameters**

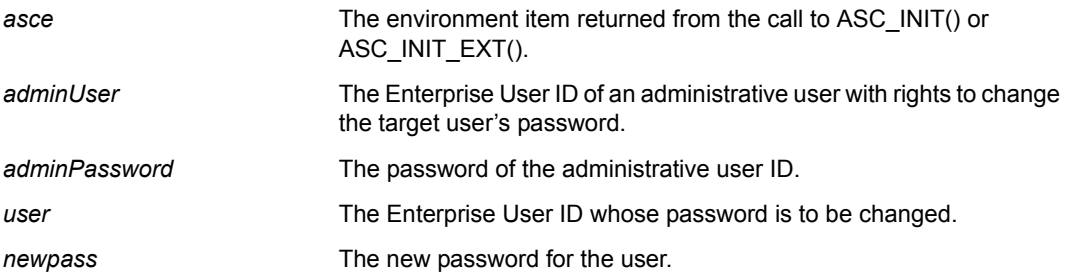

#### **Return Values**

Returns one of the following integer values defined in ascauth.h:

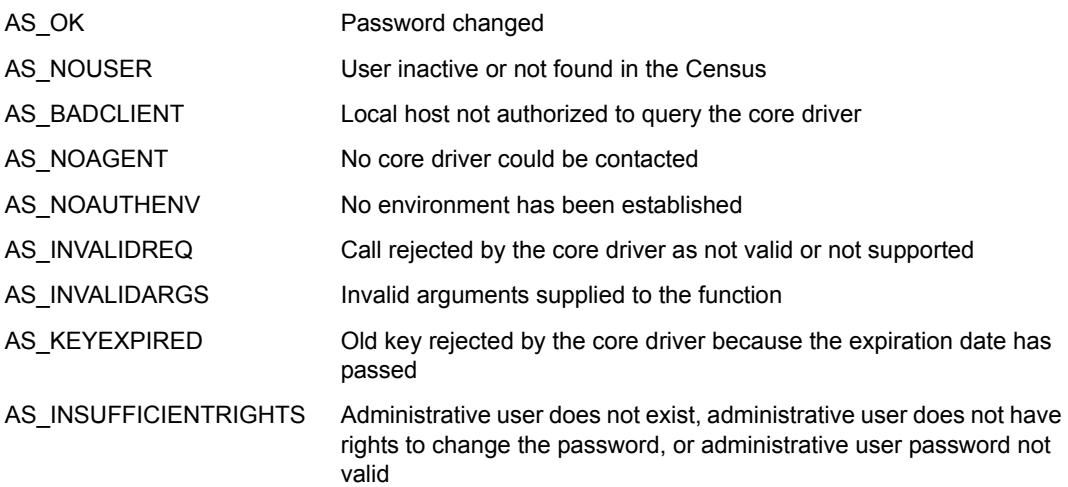

#### **Example**

```
#include <stdio.h>
#include <stdlib.h>
#include <ascauth.h>
main(int argc, char *argv[])
{
  ASCENV *asce;
  ASCUSER ascu;
  char *adminUser, *adminPass, *user, *newpass;
  int rc;
  if (argc != 5) {
    fprintf(stderr, "usage: %s <adminUser> <adminPass> <user> <newpass>\n",
             argv[0]);
     exit(EXIT_FAILURE);
   }
   adminUser = argv[1];
  adminPass = argv[2];user = argv[3];newpass = argv[4]; /* initialize the authentication environment */
   asce = ASC_INIT(NULL);
 if (asce == NULL) {
    fprintf(stderr, "Error: cannot initialize authentication environment\n");
    exit(EXIT_FAILURE);
   }
   /* change the user's password */
  rc = ASC_ADMINRSTPASSWD(asce, adminUser, adminPass, user, newpass);
  if (rc == AS_OK) printf("password has been changed\n");
  else if (rc == AS_NO) printf("password has not been changed\n");
   else
    printf("RC=%d, %s", rc, ASC_STRERROR(rc));
   /* now terminate the authentication environment */
  ASC_TERM(asce);
  return 0;
```
}

#### **See Also**

["ASC\\_INIT" on page 25](#page-24-0) ["ASC\\_INIT\\_EXT" on page 27](#page-26-0) ["ASC\\_TERM" on page 38](#page-37-0) ["ASC\\_STRERROR" on page 37](#page-36-0)

## <span id="page-15-1"></span><span id="page-15-0"></span>**ASC\_CHGPASSWD**

Changes the password of a user.

#### **Syntax**

#include <ascauth.h>

int ASC\_CHGPASSWD(ASCENV \*asce, char \*user, char \*oldpass, char \*newpass);

#### **Parameters**

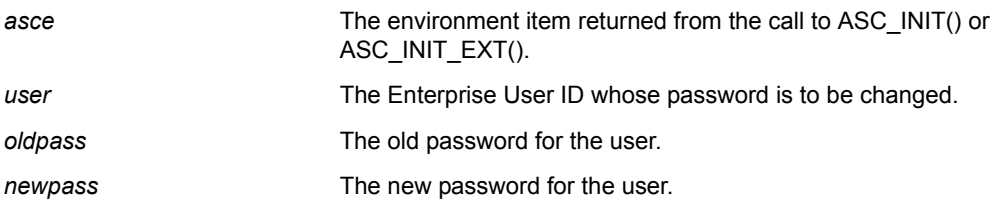

#### **Return Values**

Returns one of the following integer values defined in ascauth.h:

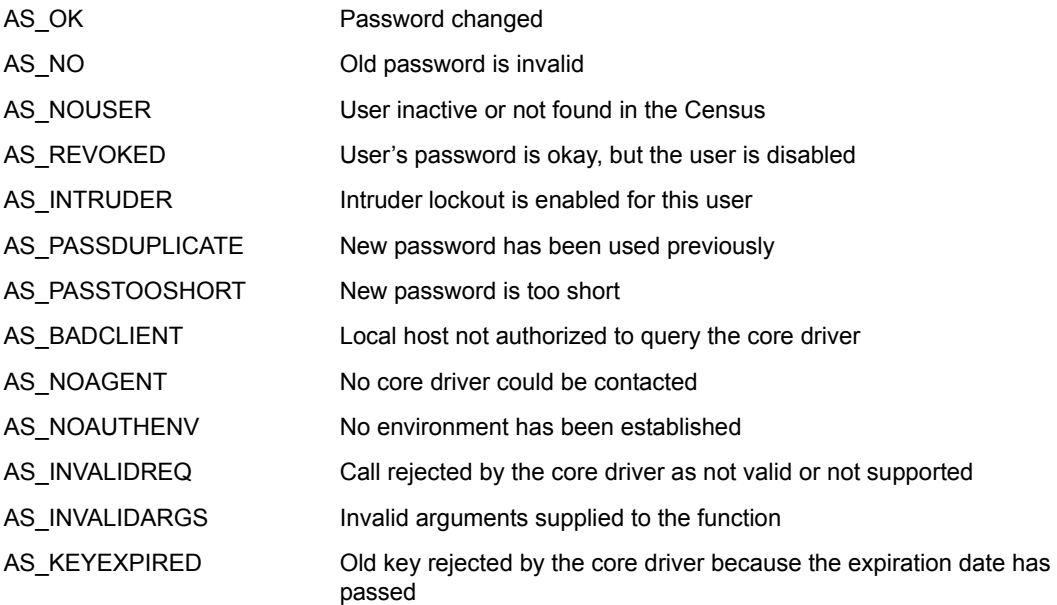

#### **Example**

```
#include <stdio.h>
#include <stdlib.h>
#include <ascauth.h>
main(int argc, char *argv[])
{
  ASCENV *asce;
  ASCUSER ascu;
  char *user, *oldpass, *newpass;
  int rc;
  if (argc != 4) {
    fprintf(stderr, "usage: %s <user> <oldpass> <newpass>\n",
             argv[0]);
     exit(EXIT_FAILURE);
   }
  user = argv[1];
   oldpass = argv[2];
 newpass = argv[3];
   /* initialize the authentication environment */
   asce = ASC_INIT(NULL);
  if (asce == NULL) {
    fprintf(stderr, "Error: cannot initialize authentication environment\n");
     exit(EXIT_FAILURE);
   }
   /* change the user's password */
  rc = ASC_CHGPASSWD(asce, user, oldpass, newpass);
  if (rc == AS_OK) printf("password has been changed\n");
  else if (rc == AS_NO) printf("password has not been changed\n");
   else
    printf("RC=%d, %s", rc, ASC_STRERROR(rc));
   /* now terminate the authentication environment */
  ASC_TERM(asce);
  return 0;
```
#### **See Also**

}

```
"ASC INIT" on page 25
"ASC_INIT_EXT" on page 27
"ASC_TERM" on page 38
"ASC_STRERROR" on page 37
```
## <span id="page-17-1"></span><span id="page-17-0"></span>**ASC\_CHKPASSWD**

Verifies the password of a user.

#### **Syntax**

#include <ascauth.h>

int ASC\_CHKPASSWD(ASCENV \*asce, char \*user, char \*pass, ASCUSER \*ascu);

#### **Parameters**

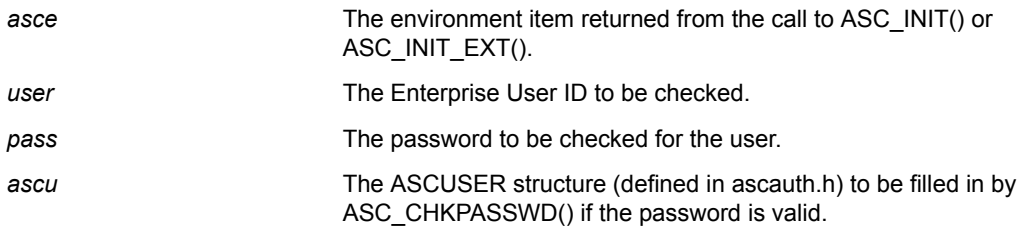

#### **Return Values**

Returns one of the following integer values defined in ascauth.h:

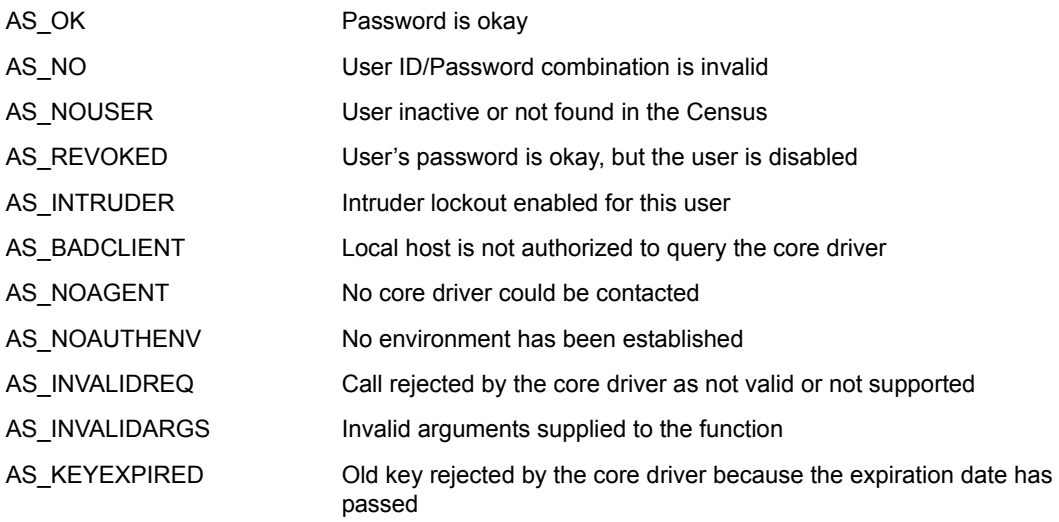

If an AS OK return code is returned, the following fields in the ASCUSER structure contain additional information about the authenticated user:

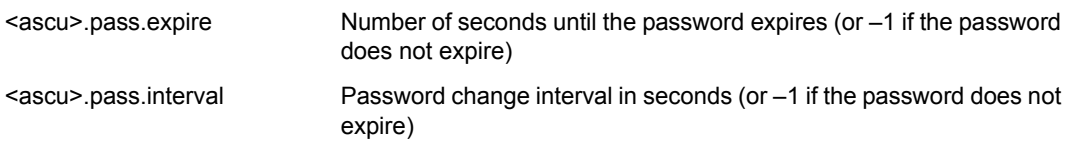

If an AS\_REVOKED code is returned, the following field in the ASCUSER structure contains additional information about the user:

<ascu>.login.disabled User disabled flag

#### **Example**

```
#include <stdio.h>
#include <stdlib.h>
#include <ascauth.h>
main(int argc, char *argv[])
{
  ASCENV *asce;
  ASCUSER ascu;
  char *user, *pass;
  int rc;
  if (argc != 3) {
    fprintf(stderr, "usage: %s <user> <password>\n", argv[0]);
     exit(EXIT_FAILURE);
   }
 user = \arg[v(1];
 pass = argv[2]; /* initialize the authentication environment */
  asce = ASC_INIT(NULL);
  if (asce == NULL) {
    fprintf(stderr, "Error: cannot initialize authentication environment\n");
    exit(EXIT_FAILURE);
   }
   /* check the user's password */
   rc = ASC_CHKPASSWD(asce, user, pass, &ascu);
 if (rc == AS_OK) printf("password ok\n");
  else if (rc == AS NO) printf("password invalid\n");
   else
    printf("RC=%d, %s", rc, ASC_STRERROR(rc));
   /* now terminate the authentication environment */
 ASC TERM(asce);
   return 0;
}
```
#### **See Also**

["ASC\\_INIT" on page 25](#page-24-0) ["ASC\\_INIT\\_EXT" on page 27](#page-26-0) ["ASC\\_TERM" on page 38](#page-37-0) ["ASC\\_STRERROR" on page 37](#page-36-0)

<span id="page-19-1"></span><span id="page-19-0"></span>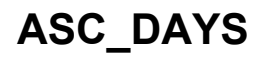

Converts an integer number of seconds into an integer number of days.

#### **Syntax**

#include <ascauth.h> long ASC\_DAYS(long secs);

#### **Parameters**

**secs** A number of seconds.

#### **Return Values**

Returns the integer number of days corresponding to the given number of seconds.

#### **Example**

#include <stdio.h> #include <stdlib.h> #include <ascauth.h> … printf("\*\*\* CHKPASWD expire days=%ld, expire interval days=%ld\n", ASC\_DAYS(ascu.pass.expire), ASC\_DAYS(ascu.pass.interval));

## <span id="page-20-1"></span><span id="page-20-0"></span>**ASC\_GETCONTEXT**

Obtains a user's fully distinguished object name from the Census and copies it into the buffer supplied by the caller.

#### **Syntax**

#include <ascauth.h>

```
int ASC_GETCONTEXT(ASCENV *asce, char *user, char *buffer, u_int size);
```
#### **Parameters**

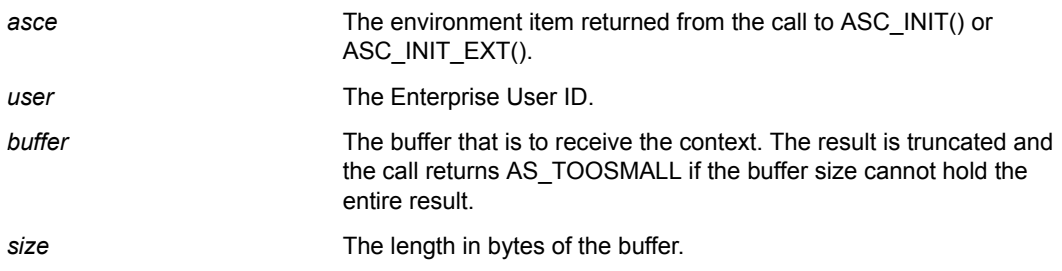

#### **Return Values**

Returns one of the following integer values defined in ascauth.h:

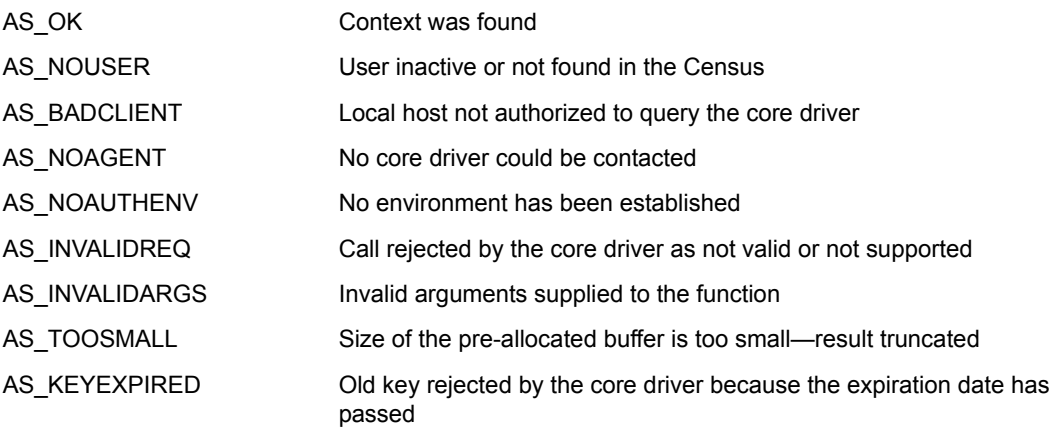

#### **Remarks**

The buffer is padded with nulls if needed.

The format of the returned login context is the simple dot form. For example: .jondoe.j.myorg

#### **Example**

```
#include <stdio.h>
#include <stdlib.h>
#include <ascauth.h>
#define MAX_CONTEXT 512
main(int argc, char *argv[])
{
  ASCENV *asce;
   char *user, *context;
   int rc;
  if (argc != 2) {
    fprintf(stderr, "usage: %s <user>\n", argv[0]);
     exit(EXIT_FAILURE);
   }
 user = argv[1];
   /* allocate buffer */
  context = (char *) malloc(MAX_CONTEXT);
   /* initialize the authentication environment */
   asce = ASC_INIT(NULL);
 if (asce == NULL) {
     fprintf(stderr, "Error: cannot initialize authentication environment\n");
     exit(EXIT_FAILURE);
   }
   /* get the user's context */
   rc = ASC_GETCONTEXT(asce, user, context, MAX_CONTEXT);
  if (rc == AS_OK) printf("context is %s\n", context);
   else
    printf("RC=%d, %s", rc, ASC_STRERROR(rc));
   free(context);
   /* now terminate the authentication environment */
 ASC TERM(asce);
   return 0;
}
```
#### **See Also**

```
"ASC_INIT" on page 25
"ASC_INIT_EXT" on page 27
"ASC_TERM" on page 38
"ASC_STRERROR" on page 37
```
## <span id="page-22-1"></span><span id="page-22-0"></span>**ASC\_GRPMEM**

Obtains a list of all members of the given group and places it in the buffer supplied by the caller.

#### **Syntax**

#include <ascauth.h>

```
int ASC_GRPMEM(ASCENV *asce, char *object, char *buf, u_int size);
```
#### **Parameters**

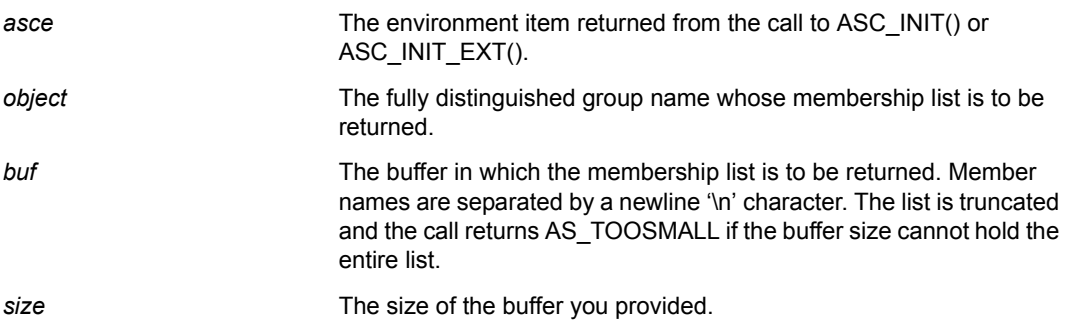

#### **Return Values**

Returns one of the following integer values defined in ascauth.h:

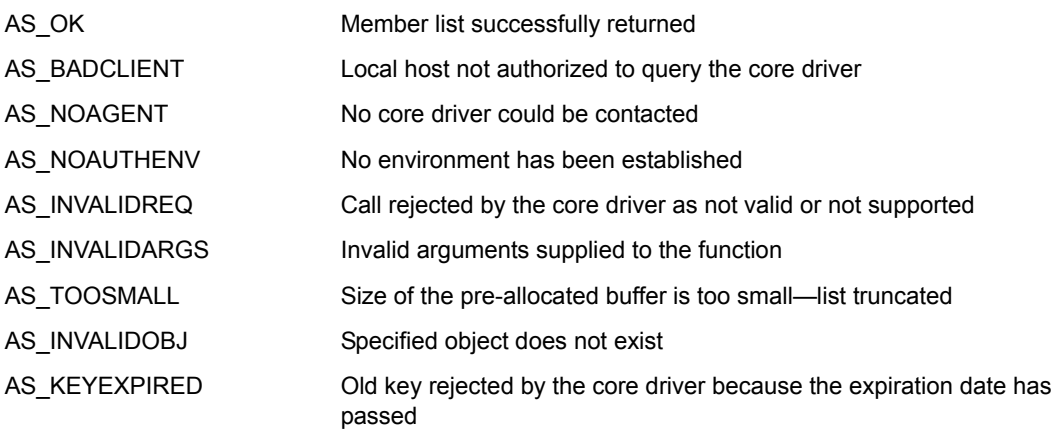

#### **Remarks**

The list is truncated, and the call returns AS\_TOOSMALL if the buffer size cannot hold the entire list. You can retry with a larger buffer.

You can use ASC\_SECEQUAL to see if an individual user is a member of a given group.

The groups a given user is a member of are included in the list returned by ASC\_LISTSEQV.

#### **Example**

```
#include <stdio.h>
#include <stdlib.h>
#include <ascauth.h>
main(int argc, char *argv[])
{
   ASCENV *asce;
   char *group, buffer[2000];
   int rc;
 if (argc != 2) {
    fprintf(stderr, "usage: %s <group>\n", argv[0]);
    exit(EXIT_FAILURE);
   }
  group = \arg(v[1];/* initialize the authentication environment */
   asce = ASC_INIT(NULL);
  if (asce == NULL) {
    fprintf(stderr, "Error: cannot initialize authentication environment\n");
    exit(EXIT_FAILURE);
   }
   /* Get group membership info */
  rc = ASC_GRPMEM(asce, group, buffer, sizeof(buffer));
  if (rc == AS_OK) printf("Members of group %s:\n%s\n", group, buffer);
  else if (rc == AS_TOOSMALL) {
    printf("Members of group %s:\n%s\n", group, buffer);
   printf("** list was truncated because of lack of buffer space *\n");
   }
  else
    printf("RC=%d, %s", rc, ASC_STRERROR(rc));
   /* now terminate the authentication environment */
  ASC_TERM(asce);
  return 0;
}
```
#### **See Also**

["ASC\\_INIT" on page 25](#page-24-0) ["ASC\\_INIT\\_EXT" on page 27](#page-26-0) ["ASC\\_LISTSEQV" on page 29](#page-28-0) ["ASC\\_SECEQUAL" on page 35](#page-34-0) ["ASC\\_TERM" on page 38](#page-37-0) ["ASC\\_STRERROR" on page 37](#page-36-0)

## <span id="page-24-1"></span><span id="page-24-0"></span>**ASC\_INIT**

Reads the platform configuration file and initializes the environment so that calls can be made to a core driver. This function or ASC\_INIT\_EXT() must be called before any other API function.

#### **Syntax**

#include <ascauth.h>

```
ASCENV *ASC_INIT(char *filename);
```
#### **Parameters**

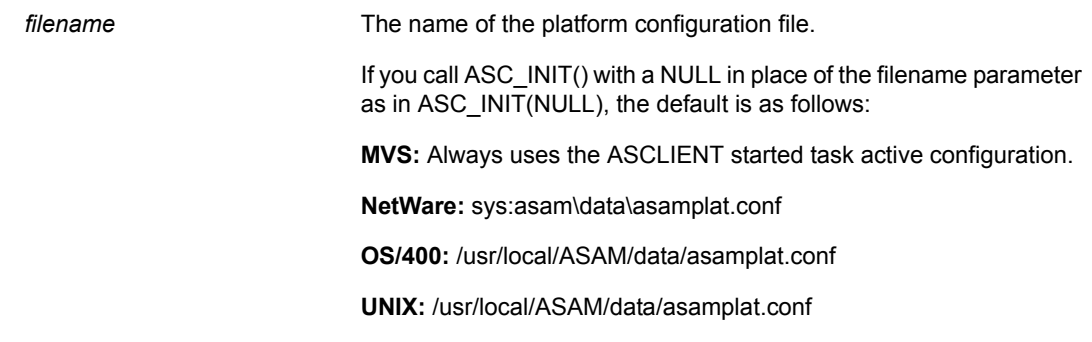

#### **Return Values**

Returns a pointer to the API environment item created upon success. If an error has occurred, NULL is returned.

#### **Example**

```
#include <stdio.h>
#include <stdlib.h>
#include <ascauth.h>
main()
{
   ASCENV *asce;
   /* initialize the authentication environment */
   asce = ASC_INIT(NULL);
  if (asce == NULL) {
     fprintf(stderr, "Error: cannot initialize authentication environment\n");
     exit(EXIT_FAILURE);
   }
   /* now you can make additional authentication calls here */
   /* now terminate the authentication environment */
   ASC_TERM(asce);
   return 0;
}
```
#### **See Also**

["ASC\\_INIT\\_EXT" on page 27](#page-26-0)

["ASC\\_TERM" on page 38](#page-37-0)

## <span id="page-26-1"></span><span id="page-26-0"></span>**ASC\_INIT\_EXT**

Reads the platform configuration file and initializes the environment so that calls can be made to a core driver. This function or ASC\_INIT() must be called before any other API function. ASC\_INIT\_EXT() differs from ASC\_INIT() in that you can provide a buffer into which the API places error messages if the API environment cannot be initialized.

#### **Syntax**

#include <ascauth.h>

```
ASCENV *ASC_INIT_EXT(char *filename, char *error_msg, size_t size);
```
#### **Parameters**

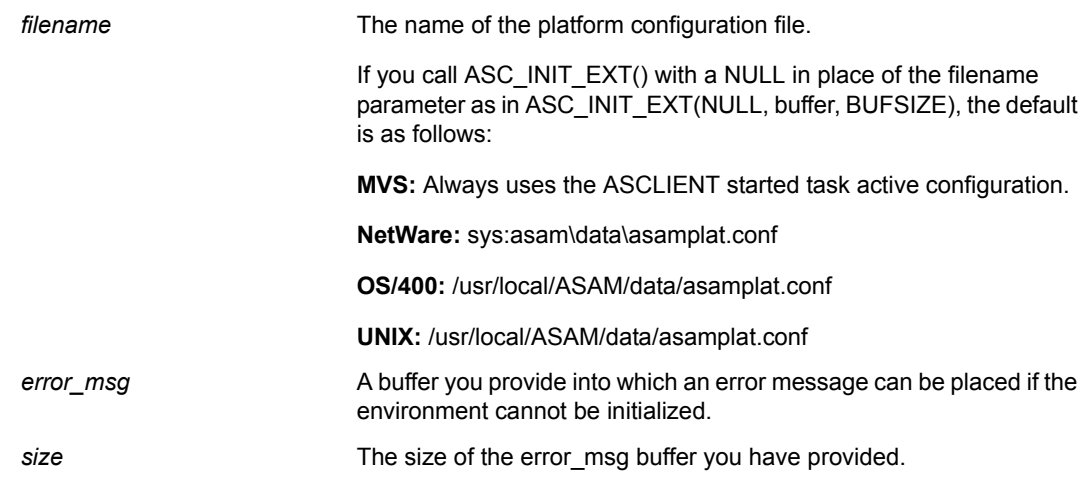

#### **Return Values**

Returns a pointer to the environment item created upon success. If an error has occurred, NULL is returned, and a descriptive error message is placed into the error msg buffer.

#### **Example**

```
#include <stdio.h>
#include <stdlib.h>
#include <ascauth.h>
#define BUFSIZE 256
main()
{
   ASCENV *asce;
   /* initialize the authentication environment */
   /* allocate buffer */
  buffer = (char *) malloc(BUFSIZE); asce = ASC_INIT_EXT(NULL, buffer, BUFSIZE);
  if (asce == NULL) {
     fprintf(stderr, "Error: cannot initialize authentication environment\n");
   fprintf(stderr, " %s \n", buffer);
    exit(EXIT_FAILURE);
   }
   /* now you can make additional authentication calls here */
   /* now terminate the authentication environment */
   ASC_TERM(asce);
   return 0;
}
```
#### **See Also**

["ASC\\_INIT" on page 25](#page-24-0) ["ASC\\_TERM" on page 38](#page-37-0)

## <span id="page-28-1"></span><span id="page-28-0"></span>**ASC\_LISTSEQV**

Obtains a user's Security Equals attribute list and places it in the buffer supplied by the caller.

#### **Syntax**

#include <ascauth.h>

```
int ASC_LISTSEQV(ASCENV *asce, char *user, char *buf, u_int size);
```
#### **Parameters**

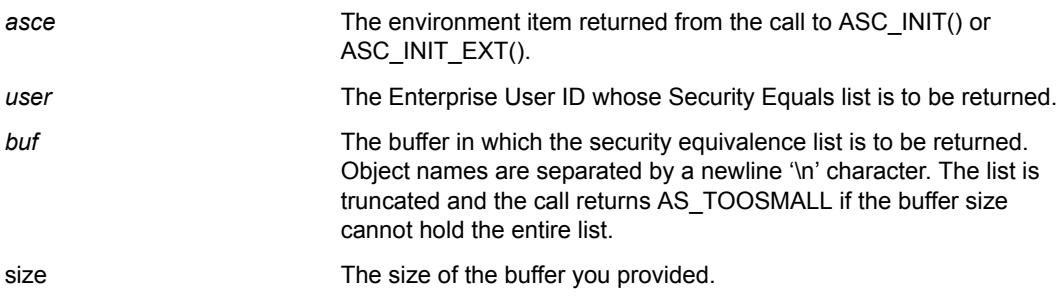

#### **Return Values**

Returns one of the following integer values defined in ascauth.h:

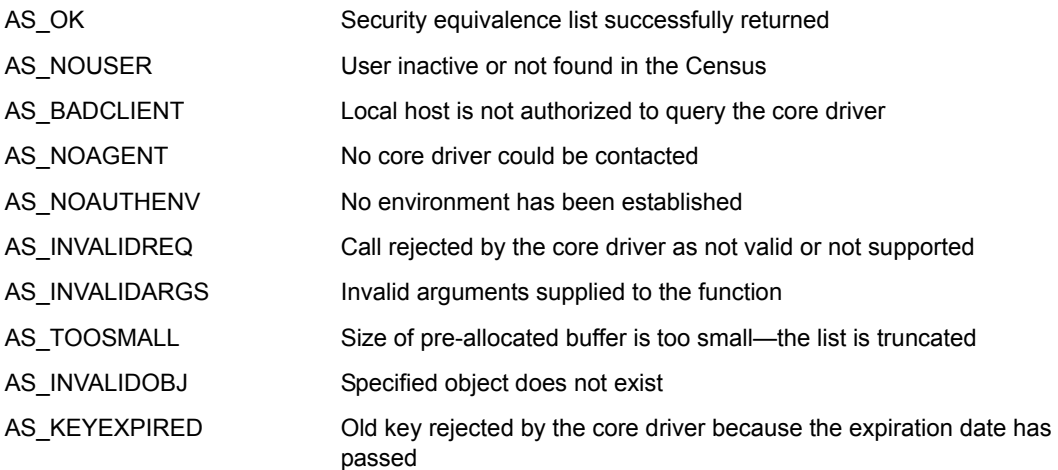

#### **Remarks**

The list is truncated, and the call returns AS\_TOOSMALL if the buffer size cannot hold the entire list. You can retry with a larger buffer.

#### **Example**

```
#include <stdio.h>
#include <stdlib.h>
#include <ascauth.h>
main(int argc, char *argv[])
{
   ASCENV *asce;
   char *object, buffer[2000];
   int rc;
 if (argc != 2) {
    fprintf(stderr, "usage: %s <object>\n", argv[0]);
     exit(EXIT_FAILURE);
   }
  object = argv[1];/* initialize the authentication environment */
   asce = ASC_INIT(NULL);
  if (asce == NULL) {
    fprintf(stderr, "Error: cannot initialize authentication environment\n");
    exit(EXIT_FAILURE);
   }
   /* Get security equivalence info */
  rc = ASC_LISTSEQV(asce, object, buffer, sizeof(buffer));
 if (rc == AS_OK) printf("Security equivalences of object %s:\n%s\n", object, buffer);
  else if (rc == AS_TOOSMALL) {
    printf("Security equivalences of object %s:\n%s\n", object, buffer);
   printf("** list was truncated because of lack of buffer space *\n");
   }
  else
    printf("RC=%d, %s", rc, ASC_STRERROR(rc));
   /* now terminate the authentication environment */
 ASC TERM(asce);
   return 0;
}
```
#### **See Also**

["ASC\\_INIT" on page 25](#page-24-0)

["ASC\\_INIT\\_EXT" on page 27](#page-26-0)

["ASC\\_TERM" on page 38](#page-37-0)

["ASC\\_STRERROR" on page 37](#page-36-0)

## <span id="page-30-1"></span><span id="page-30-0"></span>**ASC\_READATTR**

Returns the value of the specified single-valued attribute for the specified object.

#### **Syntax**

#include <ascauth.h>

```
int ASC_READATTR(ASCENV *asce, char *object, char *attribute,
                    char *buffer, u_int bufsize);
```
#### **Parameters**

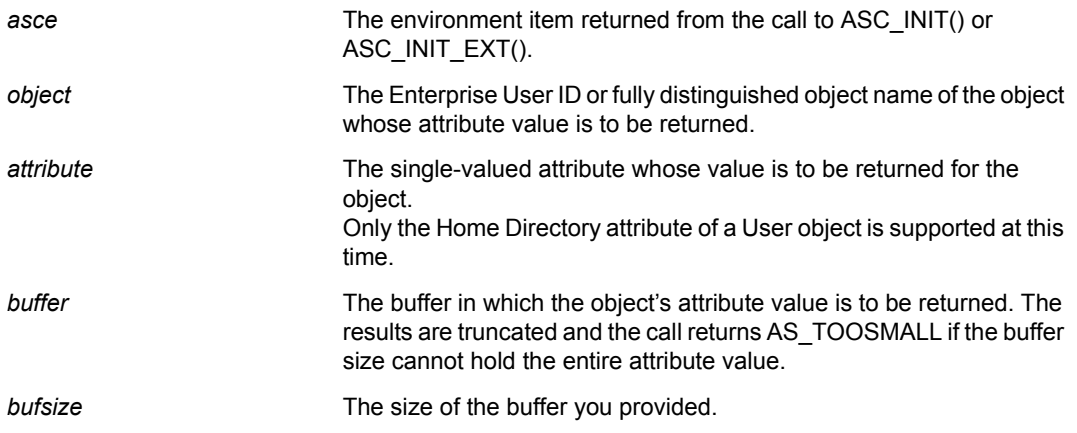

#### **Return Values**

Returns one of the following integer values defined in ascauth.h:

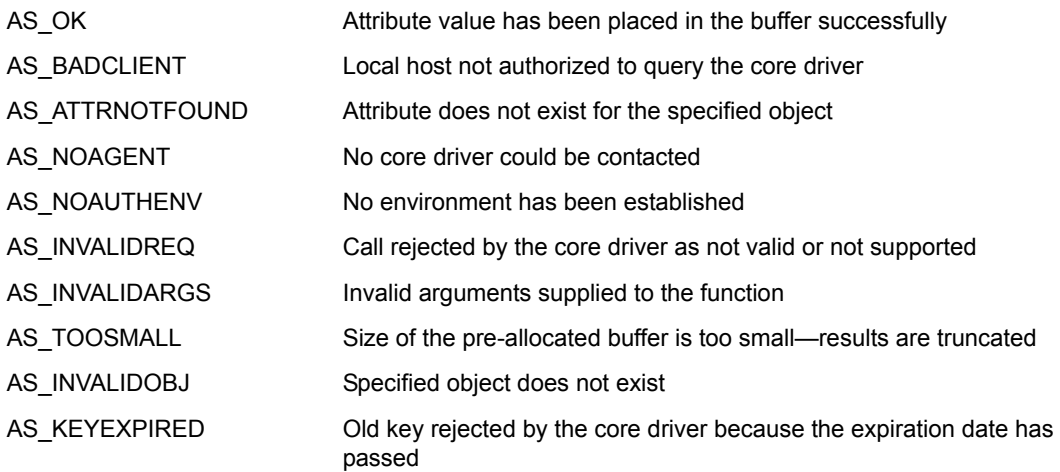

#### **Remarks**

The results are truncated, and the call returns AS\_TOOSMALL if the buffer size cannot hold the entire attribute value. You can retry with a larger buffer.

#### **Limitations**

Only the Home Directory attribute of a User object is supported at this time.

#### **Example**

```
#include <stdio.h>
#include <stdlib.h>
#include <ascauth.h>
main(int argc, char *argv[])
{
  ASCENV *asce;
   char *user, buffer[2000];
   int rc;
  if (argc != 2) {
    fprintf(stderr, "usage: %s <UserObjectFDN>\n", argv[0]);
     exit(EXIT_FAILURE);
   }
  user = argv[1];
/* initialize the authentication environment */
   asce = ASC_INIT(NULL);
  if (asce == NULL) {
     fprintf(stderr, "Error: cannot initialize authentication environment\n");
     exit(EXIT_FAILURE);
   }
   /* Get User object's home directory info */
   rc = ASC_READATTR(asce, user, "HOME DIRECTORY", buffer, sizeof(buffer));
  if (rc == AS_OK) printf("Home Directory for User object %s:\n%s\n", user, buffer);
   else
     printf("RC=%d, %s", rc, ASC_STRERROR(rc));
   /* now terminate the authentication environment */
   ASC_TERM(asce);
   return 0;
}
```
#### **See Also**

["ASC\\_INIT" on page 25](#page-24-0) ["ASC\\_INIT\\_EXT" on page 27](#page-26-0) ["ASC\\_TERM" on page 38](#page-37-0) ["ASC\\_STRERROR" on page 37](#page-36-0)

## <span id="page-32-1"></span><span id="page-32-0"></span>**ASC\_RIGHTS**

Checks the specified effective rights of one object over another for a specific attribute.

#### **Syntax**

#include <ascauth.h>

```
int ASC_RIGHTS(ASCENV *asce, char *obj1, char *obj2,
                char *attribute, char *rights);
```
#### **Parameters**

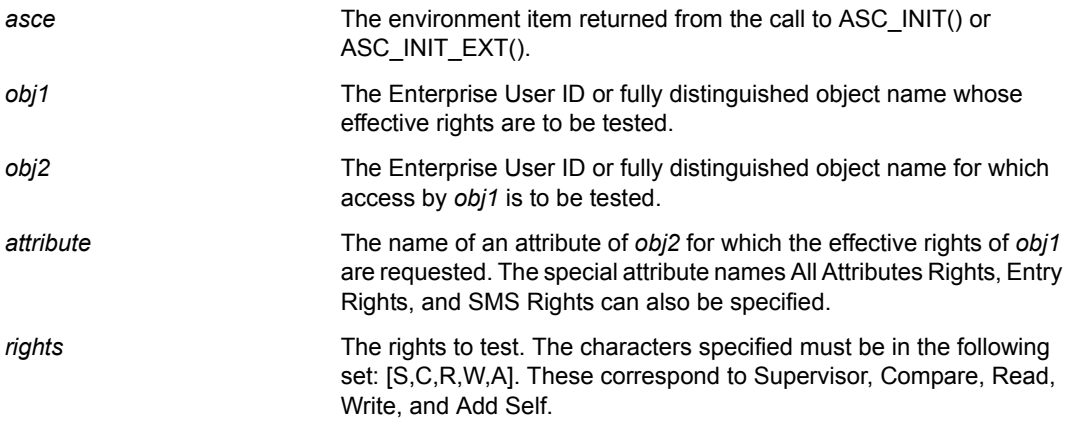

#### **Return Values**

Returns one of the following integer values defined in ascauth.h:

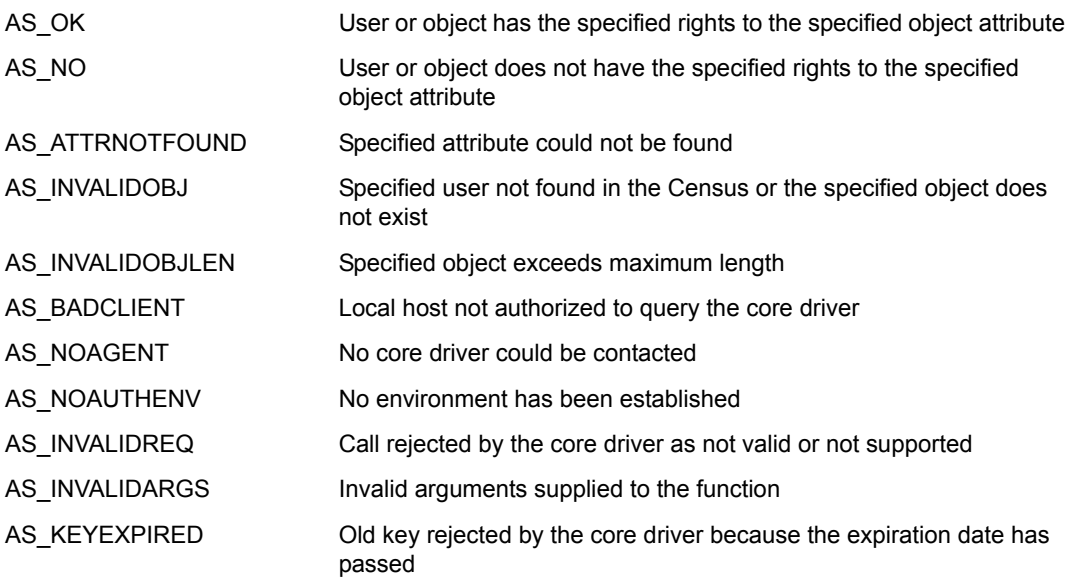

#### **Example**

```
#include <stdio.h>
#include <stdlib.h>
#include <ascauth.h>
main(int argc, char *argv[])
{
  ASCENV *asce;
   char *obj1, *obj2, *attr, *rights;
   int rc;
 if (argc != 5) {
    fprintf(stderr, "usage: %s <obj1> <obj2> \
             <attribute> <rights>\n", argv[0]);
     exit(EXIT_FAILURE);
   }
  obj1 = argv[1];obj2 = argv[2];attr = argv[3];rights = argv[4];/* initialize the authentication environment */
  asce = ASC_INIT(NULL);
 if (asce == NULL) {
    fprintf(stderr, "Error: cannot initialize authentication environment\n");
     exit(EXIT_FAILURE);
   }
  /* check for rights */
   rc = ASC_RIGHTS(asce, obj1, obj2, attr, rights);
 if (rc == AS_OK) printf("User has rights\n");
  else
    printf("RC=%d, %s", rc, ASC_STRERROR(rc));
   /* now terminate the authentication environment */
 ASC TERM(asce);
  return 0;
}
```
#### **See Also**

["ASC\\_INIT" on page 25](#page-24-0)

["ASC\\_INIT\\_EXT" on page 27](#page-26-0)

["ASC\\_TERM" on page 38](#page-37-0)

["ASC\\_STRERROR" on page 37](#page-36-0)

## <span id="page-34-1"></span><span id="page-34-0"></span>**ASC\_SECEQUAL**

Checks to see if a user has security equivalence to the specified object.

#### **Syntax**

#include <ascauth.h>

int ASC\_SECEQUAL(ASCENV \*asce, char \*user, char \*object);

#### **Parameters**

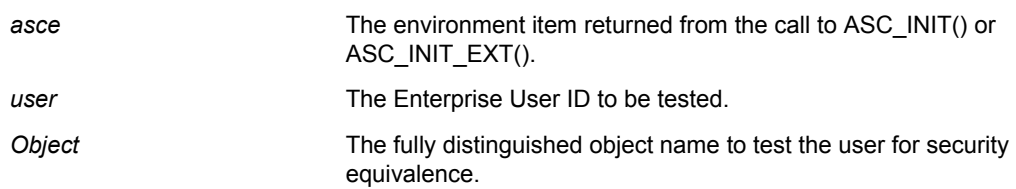

#### **Return Values**

Returns one of the following integer values defined in ascauth.h:

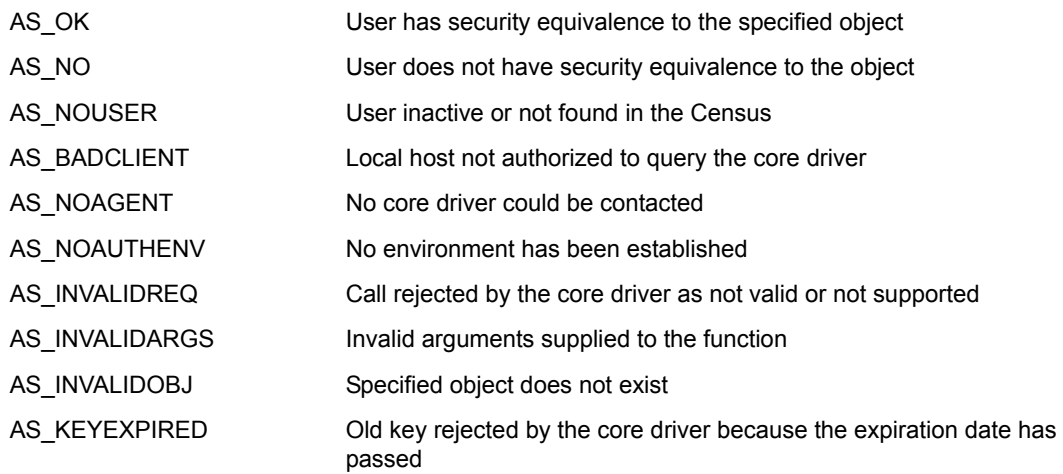

#### **Example**

```
#include <stdio.h>
#include <stdlib.h>
#include <ascauth.h>
main(int argc, char *argv[])
{
  ASCENV *asce;
  char *user, *object;
   int rc;
 if (argc != 3) {
    fprintf(stderr, "usage: %s <user> <object>\n", argv[0]);
     exit(EXIT_FAILURE);
   }
 user = argv[1];
  object = argv[2];/* initialize the authentication environment */
  asce = ASC_INIT(NULL);
 if (asce == NULL) {
    fprintf(stderr, "Error: cannot initialize authentication environment\n");
    exit(EXIT_FAILURE);
   }
   /* check for security equivalence */
  rc = ASC_SECEQUAL(asce, user, object);
  if (rc == AS_OK) printf("User has security equivalence\n");
   else
    printf("RC=%d, %s", rc, ASC_STRERROR(rc));
   /* now terminate the authentication environment */
  ASC_TERM(asce);
  return 0;
}
```
#### **See Also**

["ASC\\_INIT" on page 25](#page-24-0) ["ASC\\_INIT\\_EXT" on page 27](#page-26-0) ["ASC\\_TERM" on page 38](#page-37-0) ["ASC\\_STRERROR" on page 37](#page-36-0)

## <span id="page-36-1"></span><span id="page-36-0"></span>**ASC\_STRERROR**

Returns the error string for the specified ASC function error code.

#### **Syntax**

#include <ascauth.h>

const char \*ASC\_STRERROR(int errnum);

#### **Parameters**

errnum The error return value from a call to an ASC\_ function.

#### **Return Values**

Returns a static character string corresponding to the integer errnum value as defined in ascauth.h for ASC function error codes.

#### **Example**

```
#include <stdio.h>
#include <stdlib.h>
#include <ascauth.h>
…
rc = ASC_CHKPASSWD(asce, userid, password, &ascu);
strcpy(status, ASC_STRERROR(rc));
printf("\n*** CHKPASSWD return code = %d (%s)\n", rc,status);
```
## <span id="page-37-1"></span><span id="page-37-0"></span>**ASC\_TERM**

Terminates and frees the environment that was created by a call to ASC\_INIT() or ASC INIT EXT(). After the environment is terminated, no more calls to the core driver can be made without first issuing another ASC\_INIT() or ASC\_INIT\_EXT() call.

#### **Syntax**

#include <ascauth.h>

```
void ASC_TERM(ASCENV *asce);
```
#### **Parameters**

**asce** The environment item returned from the call to ASC INIT() or ASC\_INIT\_EXT().

#### **Return Values**

No value is returned from this function.

#### **Example**

```
#include <stdio.h>
#include <stdlib.h>
#include <ascauth.h>
main()
{
   ASCENV *asce;
   /* initialize the authentication environment */
  \texttt{asc} = \texttt{ASC\_INIT}(\texttt{NULL});
  if (asce == NULL) {
     fprintf(stderr, "Error: cannot initialize authentication environment\n");
     exit(EXIT_FAILURE);
   }
   /* now you can make additional authentication calls here */
  \prime^* now terminate the authentication environment */
  ASC TERM(asce);
   return 0;
}
```
#### **See Also**

["ASC\\_INIT" on page 25](#page-24-0)

["ASC\\_INIT\\_EXT" on page 27](#page-26-0)

## <span id="page-38-1"></span><span id="page-38-0"></span>**ASC\_USER\_INCLUDE\_EXCLUDE**

Determines if a given user matches an AS.USER.INCLUDE or AS.USER.EXCLUDE statement in the platform configuration file.

#### **Syntax**

#include <ascauth.h>

int ASC\_USER\_INCLUDE\_EXCLUDE(ASCENV \*asce, char \*user);

#### **Parameters**

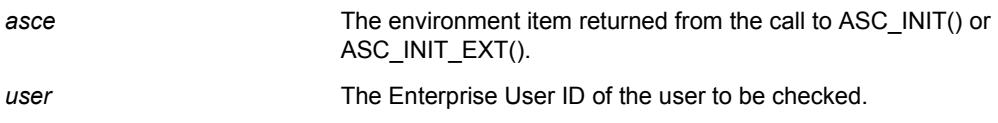

#### **Return Values**

Returns one of the following integer values defined in ascauth.h:

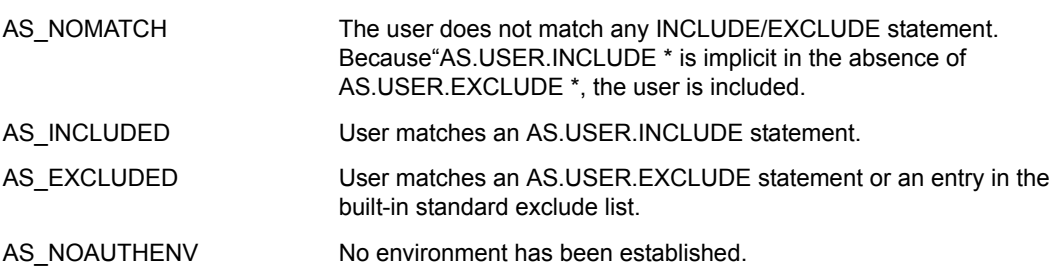

#### **Example**

```
#include <stdio.h>
#include <stdlib.h>
#include <ascauth.h>
…
rc = ASC_USER_INCLUDE_EXCLUDE(asce, userid);
if (rc == AS_NOMATCH) 
   printf("%s does not match an Include or Exclude statement\n", userid);
else if (rc == AS_INCLUDED)
   printf("%s matches an Include statement\n", userid);
else if (rc == AS_EXCLUDED)
   printf("%s matches an Exclude statement\n", userid);
else
   printf("RC=%d, %s", rc, ASC_STRERROR(rc));
```
**See Also**

["ASC\\_INIT" on page 25](#page-24-0)

["ASC\\_INIT\\_EXT" on page 27](#page-26-0)

## <span id="page-40-1"></span><span id="page-40-0"></span>3 **Java Language API Reference**

A description of the Novell<sup>®</sup> Nsure<sup>™</sup> Identity Manager Fan-Out driver AS Client API Java implementation follows.

- ["Class com.novell.asam.JAscAuth.JAscAuth" on page 42](#page-41-0)
	- ["adminResetPassword" on page 44](#page-43-1)
	- ["changePassword" on page 45](#page-44-1)
	- ["checkPassword" on page 46](#page-45-1)
	- ["destroy" on page 47](#page-46-1)
	- ["effectiveRights" on page 48](#page-47-1)
	- ["getContext" on page 49](#page-48-1)
	- ["getLastReturnCode" on page 50](#page-49-0)
	- ["groupMembers" on page 51](#page-50-1)
	- $\cdot$  ["init" on page 52](#page-51-1)
	- ["listSecurityEquivalences" on page 53](#page-52-1)
	- ["readAttribute" on page 54](#page-53-1)
	- ["secondsToDays" on page 55](#page-54-1)
	- ["securityEquals" on page 56](#page-55-1)
	- ["strError" on page 57](#page-56-1)
	- ["userIncludeExclude" on page 58](#page-57-1)
- ["Classes Used by checkPassword" on page 59](#page-58-0)
- ["Exception Classes in com.novell.asam.JAscAuth" on page 61](#page-60-0)

To view the reference documentation in JavaDoc format, see the asam\bin\platformservices\platformclient\java\javadoc directory on the platform system.

For code examples, see the asam\bin\platformservices\platformclient\java directory on the platform system.

## <span id="page-41-0"></span>**Class com.novell.asam.JAscAuth.JAscAuth**

Provides the methods you use to access the AS Client API.

#### **Constructor**

public JAscAuth()

#### **Fields**

The following fields map the AS Client API return codes. For more information about return codes from the AS Client API, see [Appendix A, "Troubleshooting the API," on page 67.](#page-66-1)

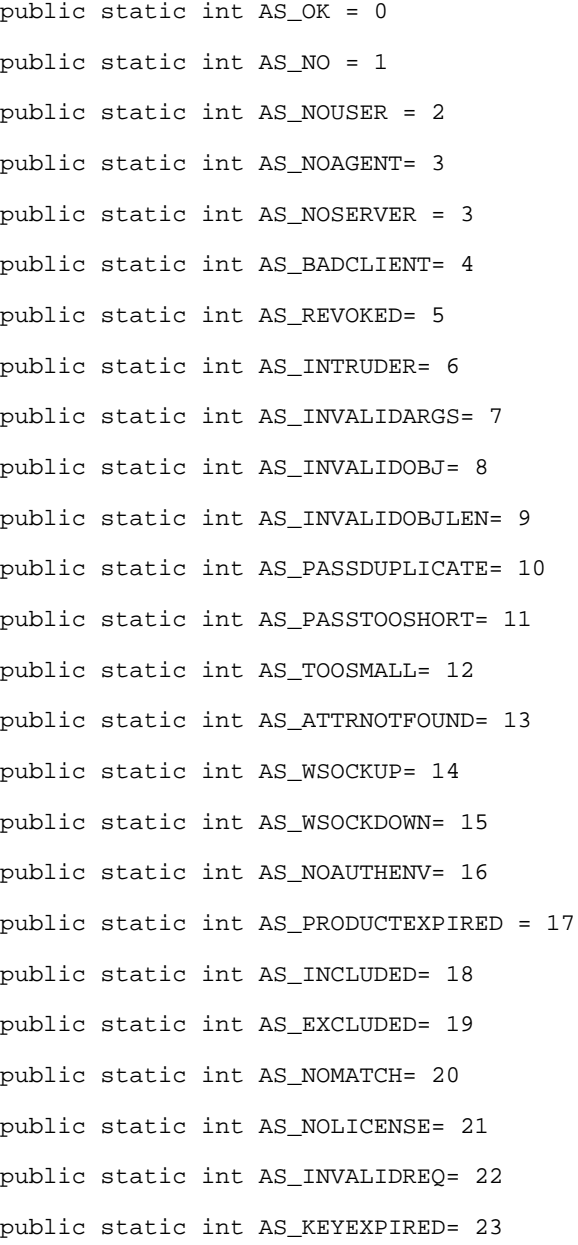

#### **Methods**

The following methods invoke the API functions:

- ["adminResetPassword" on page 44](#page-43-1)
- ["changePassword" on page 45](#page-44-1)
- ["checkPassword" on page 46](#page-45-1)
- ["destroy" on page 47](#page-46-1)
- ["effectiveRights" on page 48](#page-47-1)
- ["getContext" on page 49](#page-48-1)
- ["getLastReturnCode" on page 50](#page-49-0)
- ["groupMembers" on page 51](#page-50-1)
- $\bullet$  ["init" on page 52](#page-51-1)
- ["listSecurityEquivalences" on page 53](#page-52-1)
- ["readAttribute" on page 54](#page-53-1)
- ["secondsToDays" on page 55](#page-54-1)
- ["securityEquals" on page 56](#page-55-1)
- ["strError" on page 57](#page-56-1)
- ["userIncludeExclude" on page 58](#page-57-1)

#### <span id="page-43-1"></span><span id="page-43-0"></span>**adminResetPassword**

Performs an administrative reset of a user's password. The new password is marked as being expired unless it is non-expiring.

You must call the init method to initialize the JAscAuth environment before calling adminResetPassword. For more information about init, see ["init" on page 52.](#page-51-1)

For details about the exceptions that can be thrown, see ["Exception Classes in](#page-60-0)  [com.novell.asam.JAscAuth" on page 61.](#page-60-0)

#### **Syntax**

```
public void adminResetPassword(
  java.lang.String adminUser,
  java.lang.String adminPass,
  java.lang.String user,
  java.lang.String pass)
```
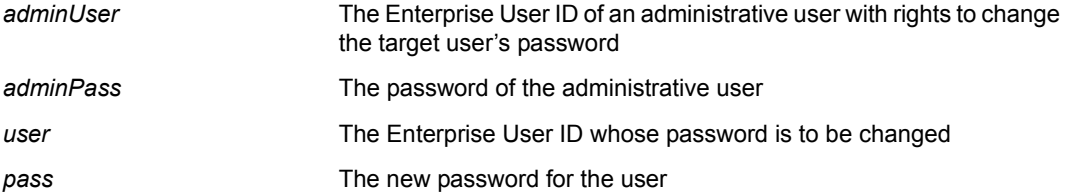

#### <span id="page-44-1"></span><span id="page-44-0"></span>**changePassword**

Changes the password of a user.

You must call the init method to initialize the JAscAuth environment before calling changePassword. For more information about init, see ["init" on page 52](#page-51-1).

For details about the exceptions that can be thrown, see ["Exception Classes in](#page-60-0)  [com.novell.asam.JAscAuth" on page 61.](#page-60-0)

#### **Syntax**

```
public void changePassword(
  String user,
  String oldPass,
  String newPass)
```
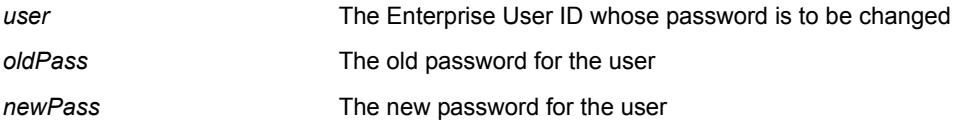

#### <span id="page-45-1"></span><span id="page-45-0"></span>**checkPassword**

Verifies the password of a user.

You must call the init method to initialize the JAscAuth environment before calling checkPassword. For more information about init, see ["init" on page 52.](#page-51-1)

The checkPassword method can optionally return information about the user and password in a JAscUser object. For details about the contents of JAscUser, see ["Classes Used by](#page-58-0)  [checkPassword" on page 59](#page-58-0).

For details about the exceptions that can be thrown, see ["Exception Classes in](#page-60-0)  [com.novell.asam.JAscAuth" on page 61.](#page-60-0)

#### **Syntax**

```
public void checkPassword(
 String user,
 String pass)
public void checkPassword(
  String user,
  String pass,
  JAscUser ascuser)
```
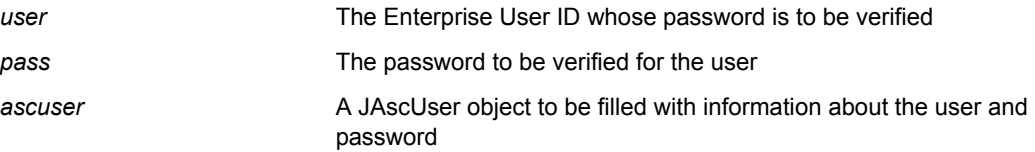

<span id="page-46-1"></span><span id="page-46-0"></span>**destroy**

Destroys the JAscAuth environment and frees its underlying resources.

#### **Syntax**

public void destroy()

#### **See Also**

["init" on page 52](#page-51-1)

#### <span id="page-47-1"></span><span id="page-47-0"></span>**effectiveRights**

Checks the effective rights of one object over another for a specific attribute.

You must call the init method to initialize the JAscAuth environment before calling effectiveRights. For more information about init, see ["init" on page 52](#page-51-1).

For details about the exceptions that can be thrown, see ["Exception Classes in](#page-60-0)  [com.novell.asam.JAscAuth" on page 61.](#page-60-0)

#### **Syntax**

```
public void effectiveRights(
 String user,
 String object,
 String attribute,
  String rights)
```
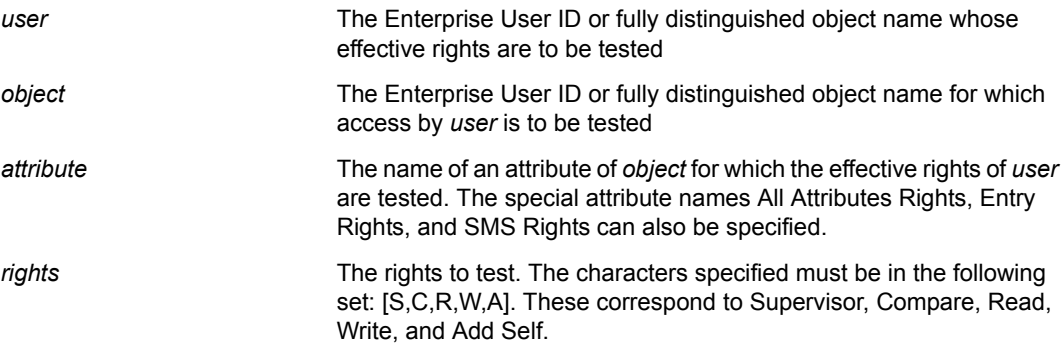

#### <span id="page-48-1"></span><span id="page-48-0"></span>**getContext**

Returns the fully distinguished object name from the Census for a given user.

You must call the init method to initialize the JAscAuth environment before calling getContext. For more information about init, see ["init" on page 52.](#page-51-1)

For details about the exceptions that can be thrown, see ["Exception Classes in](#page-60-0)  [com.novell.asam.JAscAuth" on page 61.](#page-60-0)

#### **Syntax**

public String getContext(String user)

#### **Parameters**

*user* The Enterprise User ID whose context is to be returned

#### <span id="page-49-0"></span>**getLastReturnCode**

Returns the return code from the last call to the AS Client API.

For details about return codes from the AS Client API, see [Appendix A, "Troubleshooting the](#page-66-1)  [API," on page 67.](#page-66-1)

#### **Syntax**

public int getLastReturnCode()

#### **See Also**

["strError" on page 57](#page-56-1)

#### <span id="page-50-1"></span><span id="page-50-0"></span>**groupMembers**

Returns an enumeration of all members of a given Group.

You must call the init method to initialize the JAscAuth environment before calling groupMembers. For more information about init, see ["init" on page 52](#page-51-1).

For details about the exceptions that can be thrown, see ["Exception Classes in](#page-60-0)  [com.novell.asam.JAscAuth" on page 61.](#page-60-0)

#### **Syntax**

public Enumeration groupMembers(String group)

#### **Parameters**

*group* The Enterprise Group or fully distinguished Group object name whose members are to be returned

<span id="page-51-1"></span><span id="page-51-0"></span>Initializes the JAscAuth environment using the platform configuration file.

You can optionally specify the location of the platform configuration file to be used. If you do not specify the location of the platform configuration file, the default platform configuration file is used.

Call the destroy method to free the JAscAuth environment and its underlying resources when you are finished. For more information about destroy, see ["destroy" on page 47.](#page-46-1)

#### **Syntax**

```
public void init()
public void init(java.lang.String filename)
```
#### **Parameters**

*filename* The path name of the platform configuration file to use

#### <span id="page-52-1"></span><span id="page-52-0"></span>**listSecurityEquivalences**

Returns an enumeration of a given user's security equivalences.

You must call the init method to initialize the JAscAuth environment before calling listSecurityEquivalences. For more information about init, see ["init" on page 52.](#page-51-1)

For details about the exceptions that can be thrown, see ["Exception Classes in](#page-60-0)  [com.novell.asam.JAscAuth" on page 61.](#page-60-0)

#### **Syntax**

public Enumeration listSecurityEquivalences(String user)

#### **Parameters**

*user* The Enterprise User ID whose Security Equals attribute values are to be returned

#### <span id="page-53-1"></span><span id="page-53-0"></span>**readAttribute**

Returns an enumeration of the values of a specified attribute for a given object.

You must call the init method to initialize the JAscAuth environment before calling readAttribute. For more information about init, see ["init" on page 52.](#page-51-1)

For details about the exceptions that can be thrown, see ["Exception Classes in](#page-60-0)  [com.novell.asam.JAscAuth" on page 61.](#page-60-0)

#### **Syntax**

```
public Enumeration readAttribute(
  String object,
  String attribute)
```
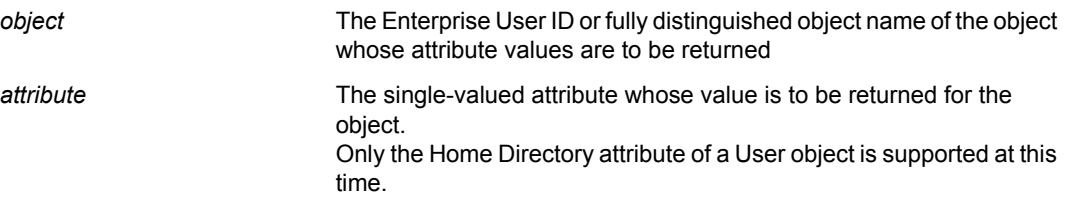

#### <span id="page-54-1"></span><span id="page-54-0"></span>**secondsToDays**

Returns the integer number of days for the given number of seconds.

#### **Syntax**

```
public long secondsToDays(long secs)
```
#### <span id="page-55-1"></span><span id="page-55-0"></span>**securityEquals**

Checks to see if a user has security equivalence to the specified object.

You must call the init method to initialize the JAscAuth environment before calling securityEquals. For more information about init, see ["init" on page 52.](#page-51-1)

For details about the exceptions that can be thrown, see ["Exception Classes in](#page-60-0)  [com.novell.asam.JAscAuth" on page 61.](#page-60-0)

#### **Syntax**

```
public void securityEquals(
  String user,
 String object)
```
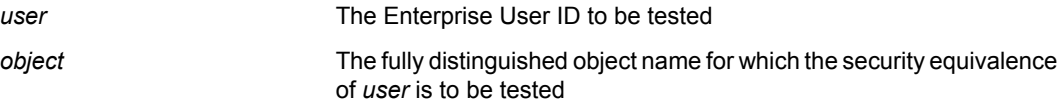

<span id="page-56-1"></span><span id="page-56-0"></span>**strError**

Returns the string representation of the given AS Client API return code.

#### **Syntax**

```
public String strError(int rc)
```
#### **Parameters**

*rc* The AS Client API return code value whose string representation is to be returned

#### **See Also**

["getLastReturnCode" on page 50](#page-49-0)

#### <span id="page-57-1"></span><span id="page-57-0"></span>**userIncludeExclude**

Determines if a given user matches an AS.USER.INCLUDE or AS.USER.EXCLUDE statement in the platform configuration file.

#### **Syntax**

public int userIncludeExclude(String user)

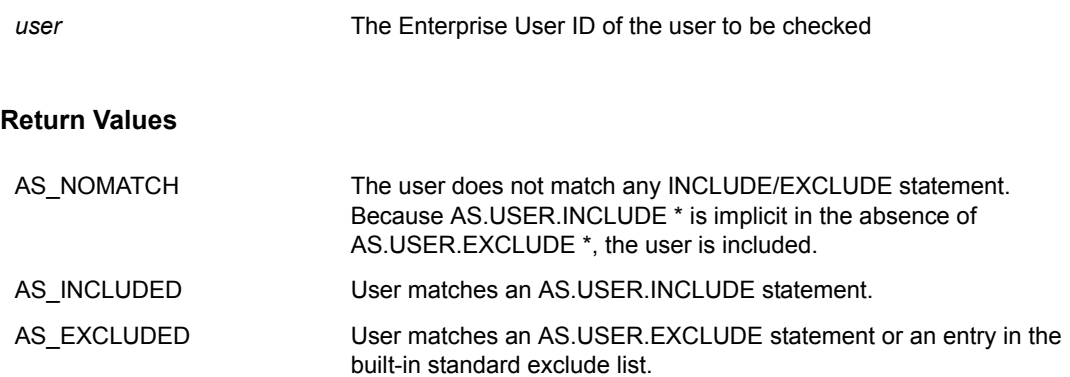

## <span id="page-58-0"></span>**Classes Used by checkPassword**

The following topics describe classes used by the checkPassword method of JAscAuth to return information.

#### **Class com.novell.asam.JAscAuth.JAscUser**

The checkPassword method of JAscAuth optionally returns a JAscUser object with information about the user being authenticated.

#### **Constructor**

public JAscUser()

#### **Fields**

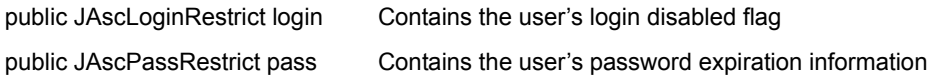

#### **Class com.novell.asam.JAscAuth.JAscLoginRestrict**

The checkPassword method of JAscAuth optionally returns a JAscUser object with information about the user being authenticated. One of the fields in JAscUser is a JAscLoginRestrict object, which contains the user's login disabled flag.

## **Constructor** public JAscLoginRestrict() **Fields Methods** public int disabled The user's login disabled flag

public int getDisabled() Returns the user's login disabled flag

#### **Class com.novell.asam.JAscAuth.JAscPassRestrict**

The checkPassword method of JAscAuth optionally returns a JAscUser object with information about the user being authenticated. One of the fields in JAscUser is a JAscPassRestrict object, which contains password expiration information.

#### **Constructor**

public JAscPassRestrict()

#### **Fields**

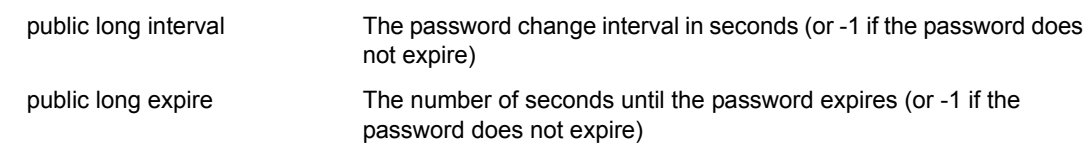

#### **Methods**

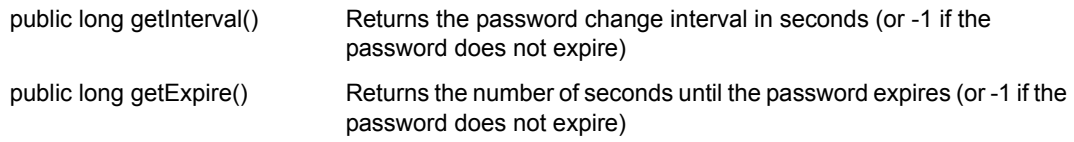

### <span id="page-60-0"></span>**Exception Classes in com.novell.asam.JAscAuth**

The following exceptions, along with java/lang/NullPointerException, are the exceptions that are thrown by the methods of JAscAuth.

#### **InvalidJAscException**

Thrown when a method requires an authentication environment, but a valid authentication environment does not exist.

Most methods of com.novell.asam.JAscAuth.JAscAuth require that you call the init method before you call them. InvalidJAscException is thrown if you do not do so.

Corresponds to a return code of 16, AS\_NOAUTHENV, from the AS Client API. For more information, see [Appendix A, "Troubleshooting the API," on page 67](#page-66-1).

#### **JAscAttrNotFoundException**

Thrown when the attribute specified to the readAttr method was not found for the specified object.

Corresponds to a return code of 13, AS\_ATTRNOTFOUND, from the AS Client API. For more information, see [Appendix A, "Troubleshooting the API," on page 67](#page-66-1).

#### **JAscAuthenticationException**

Thrown when the password specified to the checkPassword method is not valid.

Corresponds to a return code of 1, AS\_NO, from the AS Client API. For more information, see [Appendix A, "Troubleshooting the API," on page 67.](#page-66-1)

#### **JAscBadClientException**

Thrown when the network address used by the platform to contact a core driver for a method call does not match the network address listed in the Platform Configuration object in the ASAM System container.

Corresponds to a return code of 4, AS\_BADCLIENT, from the AS Client API. For more information, see [Appendix A, "Troubleshooting the API," on page 67](#page-66-1).

#### **JAscChangePasswordException**

Thrown by changePassword when the password cannot be changed.

Also thrown by changePassword if the old password given is not valid.

Corresponds to a return code of 1, AS\_NO, and a return code of 4, AS\_BADCLIENT, from the AS Client API. For more information, see [Appendix A, "Troubleshooting the API," on page 67](#page-66-1).

#### **JAscException**

Thrown by most method calls when an unexpected or indeterminate error condition occurs.

#### **JAscInsufficientRightsException**

Thrown by adminResetPassword if the administrative user does not exist, if the administrative user password specified is not valid, or if the administrative user does not have rights to change the password.

Also thrown by adminResetPassword if the network address used by the platform to contact a core driver does not match the network address listed in the Platform Configuration object in the ASAM System container.

Corresponds to a return code of 24, AS\_INSUFFICIENTRIGHTS from the AS Client API. For more information, see [Appendix A, "Troubleshooting the API," on page 67.](#page-66-1)

#### **JAscIntruderException**

Thrown by checkPassword and changePassword when the specified user is locked because of intruder detection.

Corresponds to a return code of 6, AS\_INTRUDER, from the AS Client API. For more information, see [Appendix A, "Troubleshooting the API," on page 67](#page-66-1).

#### **JAscInvalidArgsException**

Thrown when a parameter passed to a method is null or not valid.

Corresponds to a return code of 7, AS\_INVALIDARGS, from the AS Client API. For more information, see [Appendix A, "Troubleshooting the API," on page 67](#page-66-1).

#### **JAscInvalidObjException**

Thrown when an object passed to a method is not found or is not of the correct type.

Corresponds to a return code of 8, AS\_INVALIDOBJ, from the AS Client API. For more information, see [Appendix A, "Troubleshooting the API," on page 67](#page-66-1).

#### **JAscInvalidObjLenException**

Thrown when an object name passed to a method is longer than the maximum allowable name.

Corresponds to a return code of 9, AS\_INVALIDOBJLEN, from the AS Client API. For more information, see [Appendix A, "Troubleshooting the API," on page 67](#page-66-1).

#### **JAscInvalidReqException**

Thrown when a method call is not known by the core driver.

Corresponds to a return code of 22, AS\_INVALIDREQ, from the AS Client API. For more information, see [Appendix A, "Troubleshooting the API," on page 67](#page-66-1).

#### **JAscKeyExpiredException**

Thrown when the DES encryption key used by a non-SSL platform has expired.

Corresponds to a return code of 23, AS\_KEYEXPIRED, from the AS Client API. For more information, see [Appendix A, "Troubleshooting the API," on page 67](#page-66-1).

#### **JAscNoAgentException**

Thrown when no core driver could be contacted to process a method call.

Corresponds to a return code of 3, AS\_NOAGENT, from the AS Client API. For more information, see [Appendix A, "Troubleshooting the API," on page 67](#page-66-1).

#### **JAscNoUserException**

Thrown when the user specified to a method call is inactive or not in the Census.

Corresponds to a return code of 2, AS\_NOUSER, from the AS Client API. For more information, see [Appendix A, "Troubleshooting the API," on page 67.](#page-66-1)

#### **JAscPassDuplicateException**

Thrown by changePassword when the new password has been previously used for the user object, and the user is required to use unique passwords.

Corresponds to a return code of 10, AS\_PASSDUPLICATE, from the AS Client API. For more information, see [Appendix A, "Troubleshooting the API," on page 67](#page-66-1).

#### **JAscPassTooShortException**

Thrown by changePassword when the new password is shorter than the minimum password length set for the user.

Corresponds to a return code of 11, AS\_PASSTOOSHORT, from the AS Client API. For more information, see [Appendix A, "Troubleshooting the API," on page 67](#page-66-1).

#### **JAscProductExpiredException**

Thrown when the expiration date for the platform has passed.

Corresponds to a return code of 17, AS\_PRODUCTEXPIRED, from the AS Client API. For more information, see [Appendix A, "Troubleshooting the API," on page 67](#page-66-1).

#### **JAscRevokedException**

Thrown by checkPassword and changePassword when the specified user is disabled.

Corresponds to a return code of 5, AS\_REVOKED, from the AS Client API. For more information, see [Appendix A, "Troubleshooting the API," on page 67](#page-66-1).

# <span id="page-64-3"></span><span id="page-64-0"></span>4 **API Examples**

The following topics describe simple modifications to several popular products to enable them for use with the Novell<sup>®</sup> Nsure<sup>™</sup> Identity Manager Fan-Out driver.

- ["Adding API Support to the Apache Web Server" on page 65](#page-64-1)
- ["Adding API Support to the QUALCOMM POP Server" on page 65](#page-64-2)
- ["Adding API Support to SASL" on page 66](#page-65-0)
- ["Adding API Support to SSH Secure Shell" on page 66](#page-65-1)
- ["Adding API Support to TACACS+" on page 66](#page-65-2)

### <span id="page-64-1"></span>**Adding API Support to the Apache Web Server**

The Apache HTTP Web Server software is one of the most popular Web servers in use today. It is developed by the Apache Group and can be downloaded free from the [Apache Software](http://www.apache.org)  [Foundation Web site](http://www.apache.org) (http://www.apache.org). Apache provides the facility to configure additional modules to handle specific functions, such as user authentication and locating a user's home directory.

You can install Platform Services on your Apache server and configure Apache to authenticate users using the AS Client API. You can also configure Apache to use the AS Client API to find a user's home directory on a NetWare<sup>®</sup> file system that is mounted on a Linux<sup>\*</sup> Apache server. Example modules are provided in the ASAM/bin/PlatformServices/PlatformClient/Apache directory created by the Platform Services installation process.

## <span id="page-64-2"></span>**Adding API Support to the QUALCOMM POP Server**

QUALCOMM\* Incorporated distributes freeware UNIX POP3 software known as Qpopper\* in C source form. With no modifications, Qpopper can use Authentication Services for authentication through PAM. Qpopper can also be modified to use Authentication Services for authentication through the AS Client API.

You can obtain Qpopper from the [QUALCOMM Web site](http://www.eudora.com) (http://www.eudora.com).

You can install Platform Services on your POP server and use Qpopper to authenticate users using Authentication Services through PAM or through the API.

Directions for modifying Qpopper to use the AS Client API can be found in the ASAM/bin/ PlatformServices/PlatformClient/POP directory created by the Platform Services installation process.

## <span id="page-65-0"></span>**Adding API Support to SASL**

SASL, the Simple Authentication and Security Layer, is a generic authentication protocol. Many connection-based protocols, such as SMTP, LDAP, IMAP, and POP3, support SASL. New authentication mechanisms that support SASL are automatically supported by those protocols. Furthermore, protocols that use SASL for authentication support Kerberos\* authentication through the Generic Security Services Application Programming Interface (GSSAPI).

A common open-source SASL library is Cyrus SASL, which is available at ftp://ftp.andrew.cmu.edu/pub/cyrus-mail.

Directions for modifying Cyrus SASL to use the AS Client API for authentication can be found in the ASAM/bin/PlatformServices/PlatformClient/sasl directory created by the Platform Services installation process.

## <span id="page-65-1"></span>**Adding API Support to SSH Secure Shell**

SSH\* Communications Security produces a secure login application known as SSH Secure Shell. Source is available at ftp://ftp.ssh.com/pub/ssh. SSH Secure Shell is a commercial product. The rules governing the commercial and non-commercial use of SSH Secure Shell can be found at the [SSH Communications Security Web Site](http://www.ssh.com) (http://www.ssh.com).

You can install Platform Services on your server and modify the Secure Shell daemon, sshd, to use the AS Client API to authenticate users.

The sshd using the Identity Manager Fan-Out driver allows users to skip setting up passphrases, because the authentication stage of setting up the Secure Shell connection is done with the driver instead of public-private key cryptography. After you have authenticated, your Secure Shell session is securely encrypted, as normal.

The Identity Manager Fan-Out driver provides sample instructions for modifying the Secure Shell sshunixuser.c module. These instructions are distributed in the ASAM/bin/PlatformServices/ PlatformClient/SSH directory created by the Platform Services installation process.

## <span id="page-65-2"></span>**Adding API Support to TACACS+**

TACACS+ is a security protocol designed by Cisco Systems\*, Inc. that is used to control dial-up access into networks. An unsupported but freely available implementation of TACACS+ is available in ftpeng.cisco.com in pub/tacacs.

You can install Platform Services on your server and modify TACACS+ to use the AS Client API to authenticate users.

Directions for modifying TACACS+ to use the AS Client API for authentication can be found in the ASAM/bin/PlatformServices/PlatformClient/TACACS directory created by the Platform Services installation process.

## <span id="page-66-0"></span>A **Troubleshooting the API**

<span id="page-66-1"></span>Most calls to the Novell® Nsure<sup>™</sup> Identity Manager Fan-Out driver AS Client API return a value that describes the outcome of the call. These return code values are defined in the C language ascauth.h header file and are provided as fields in the JAscAuth class in the Java interface. The C language API function ASC\_STRERROR() and the Java interface method strError() can be used to return a text string that corresponds to the return code. This text string is included in many of the messages that are written to the platform log file for errors involving API calls.

The Java interface uses exceptions for most non-affirmative API call outcomes.

The following table lists the return codes and their corresponding text string, and suggests actions to take for them.

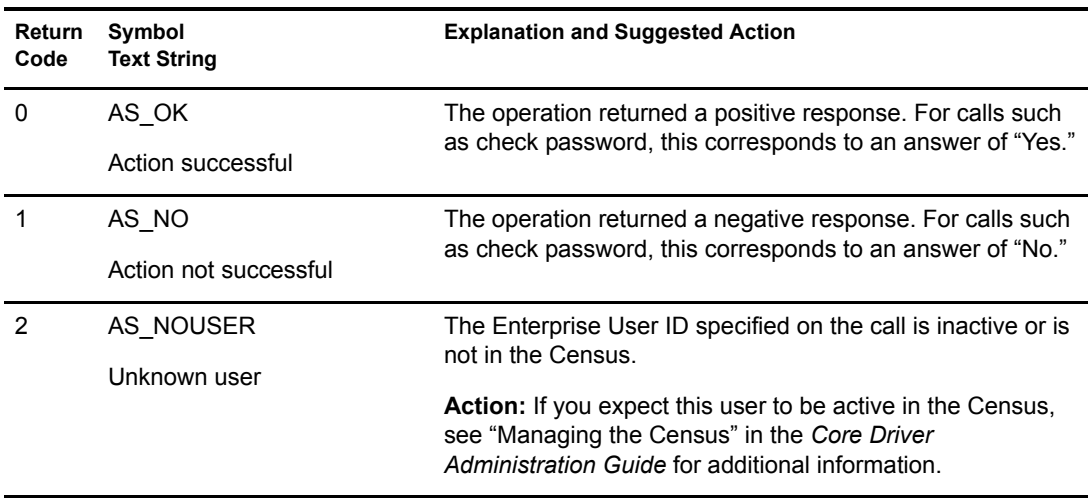

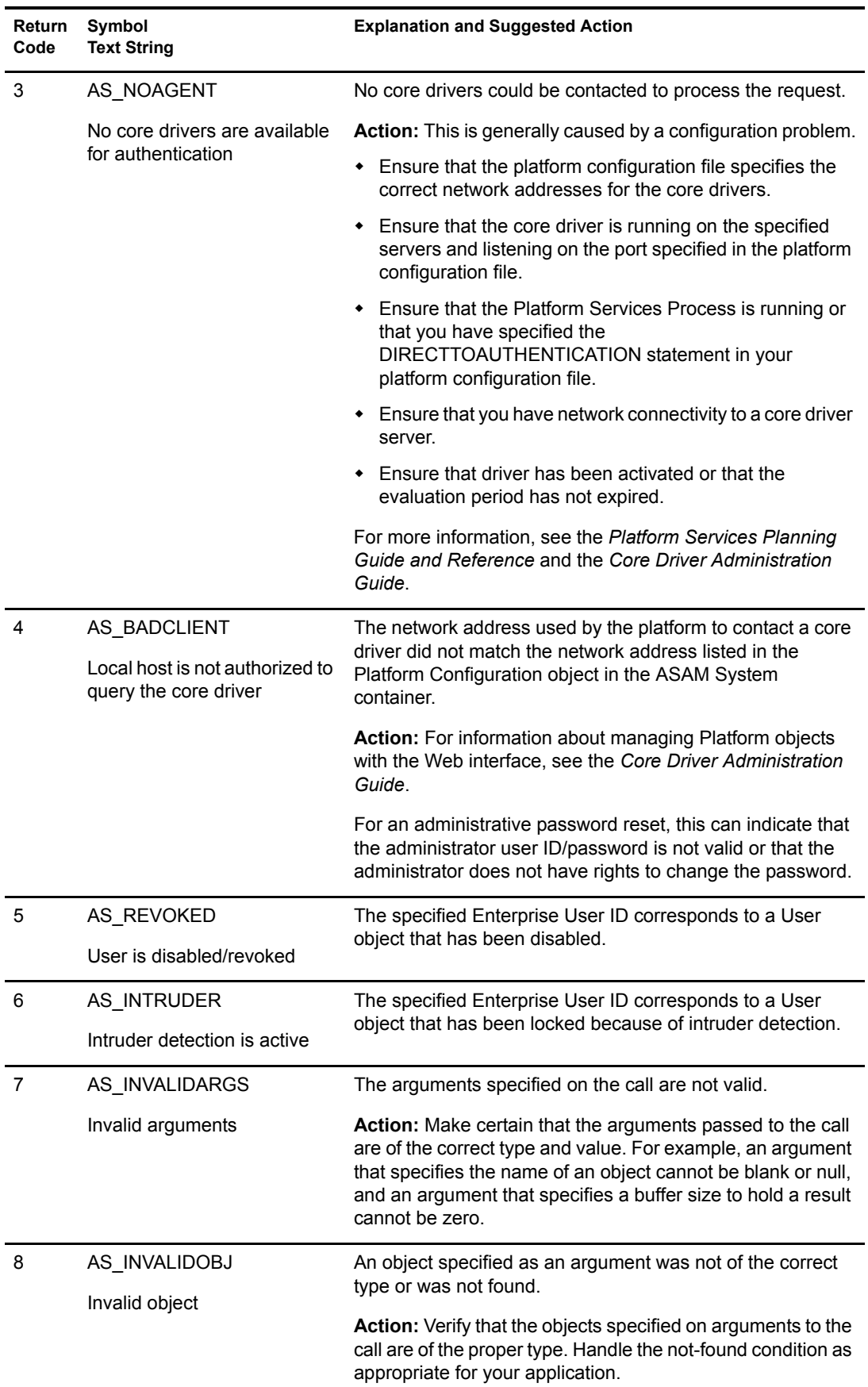

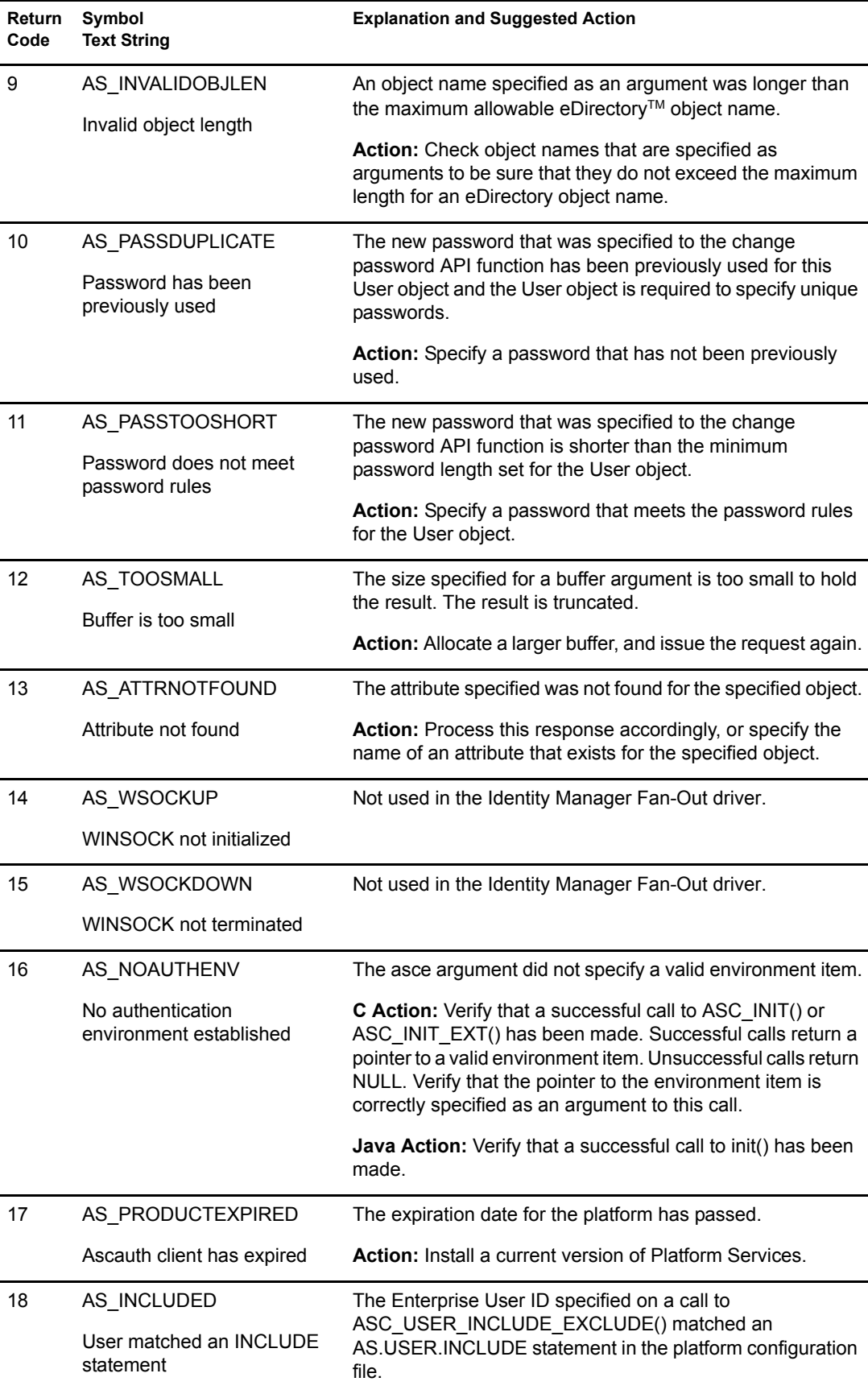

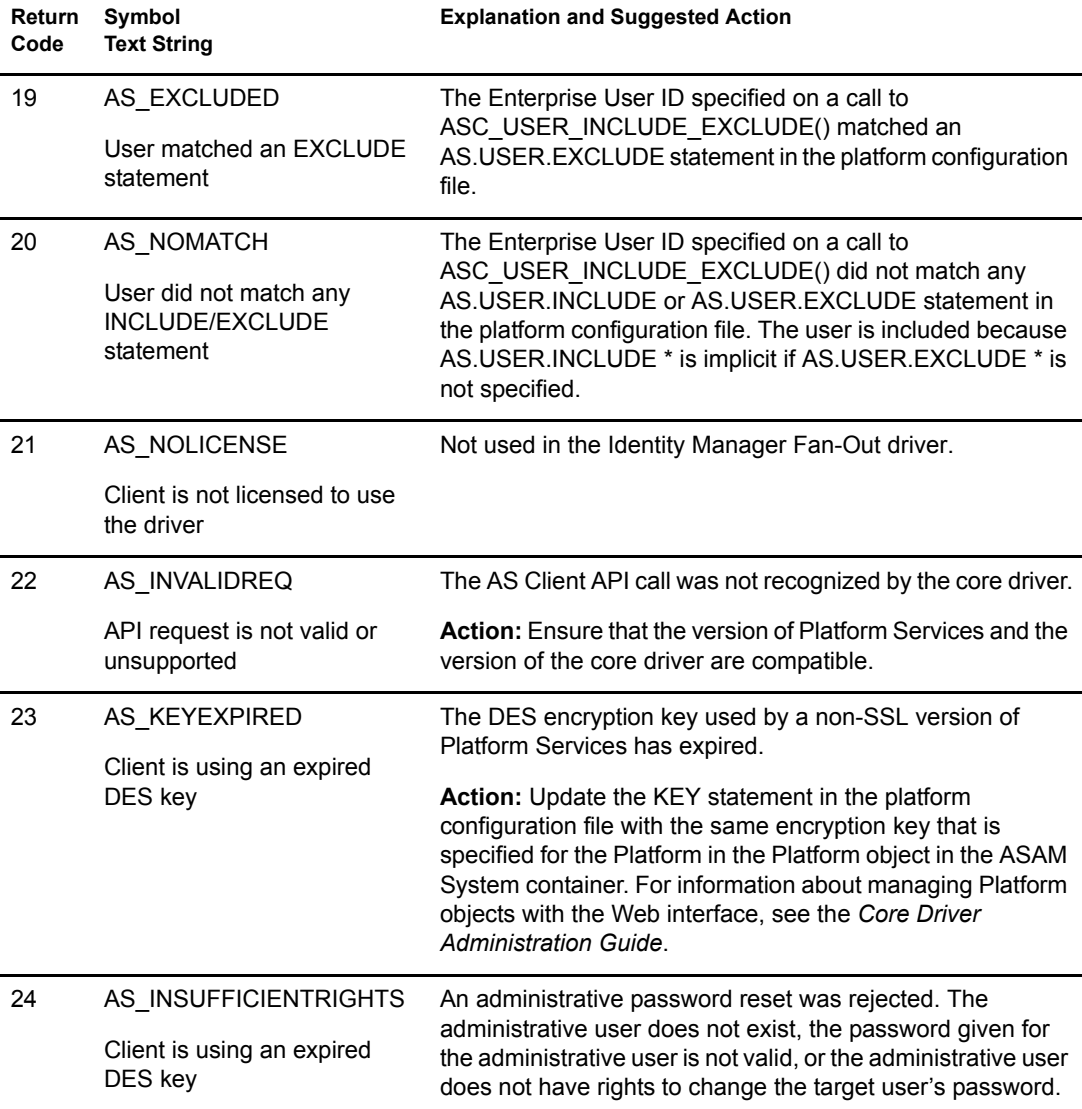